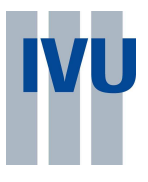

# **IVU.pool Standard ASCII Schnittstelle (ISA)**

### **Abstrakt**

ASCII-Schnittstelle für IVU.pool. Version 2.3

**Bearbeiter:** IVU Traffic Technologies AG - Bundesallee 88 - D-12161 Berlin

Dr. Michael Baranowski, mib@ivu.de

Olle Nebendahl, one@ivu.de

**Stand:**

23.03.2009 27.07.2009 (Kap. 13f)

### **Dokumenteninformation**

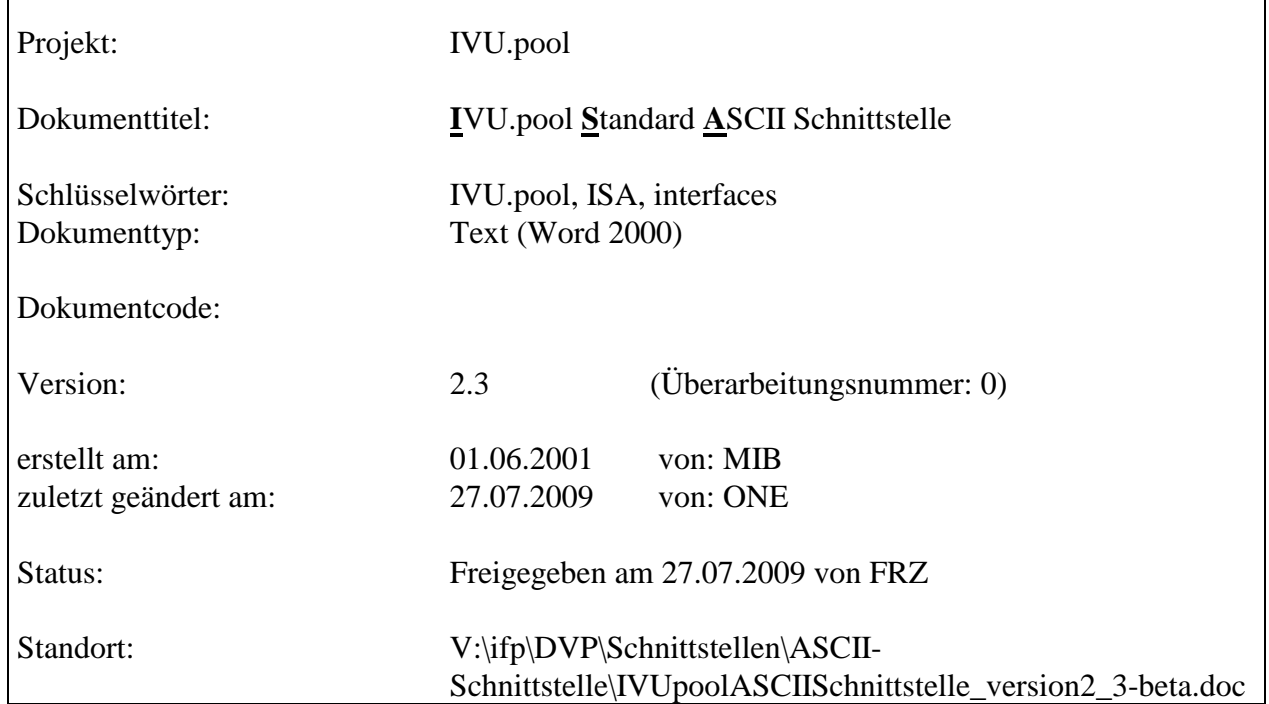

 $\overline{1}$ 

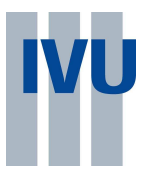

# Inhalt

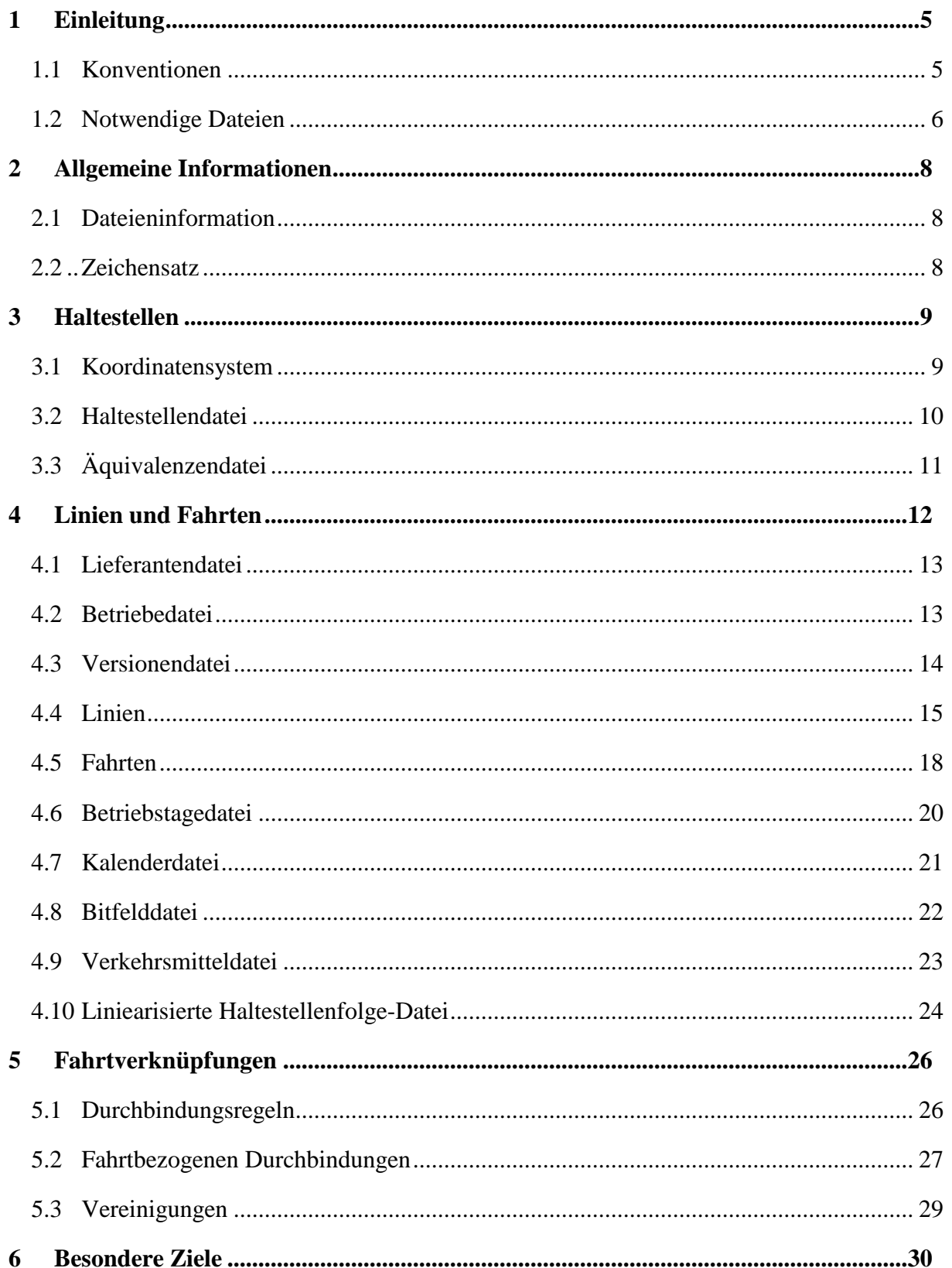

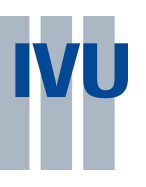

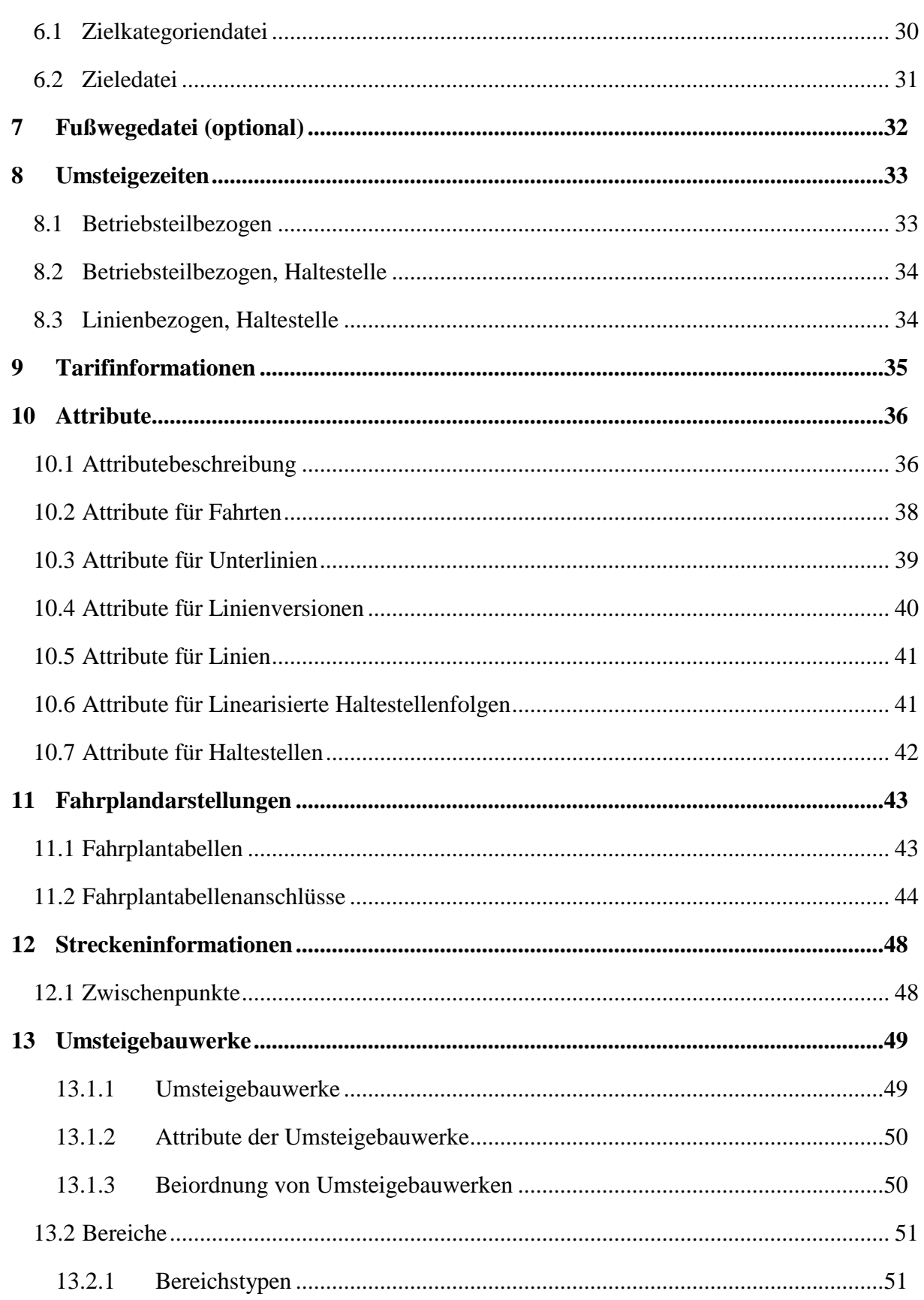

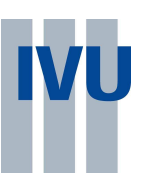

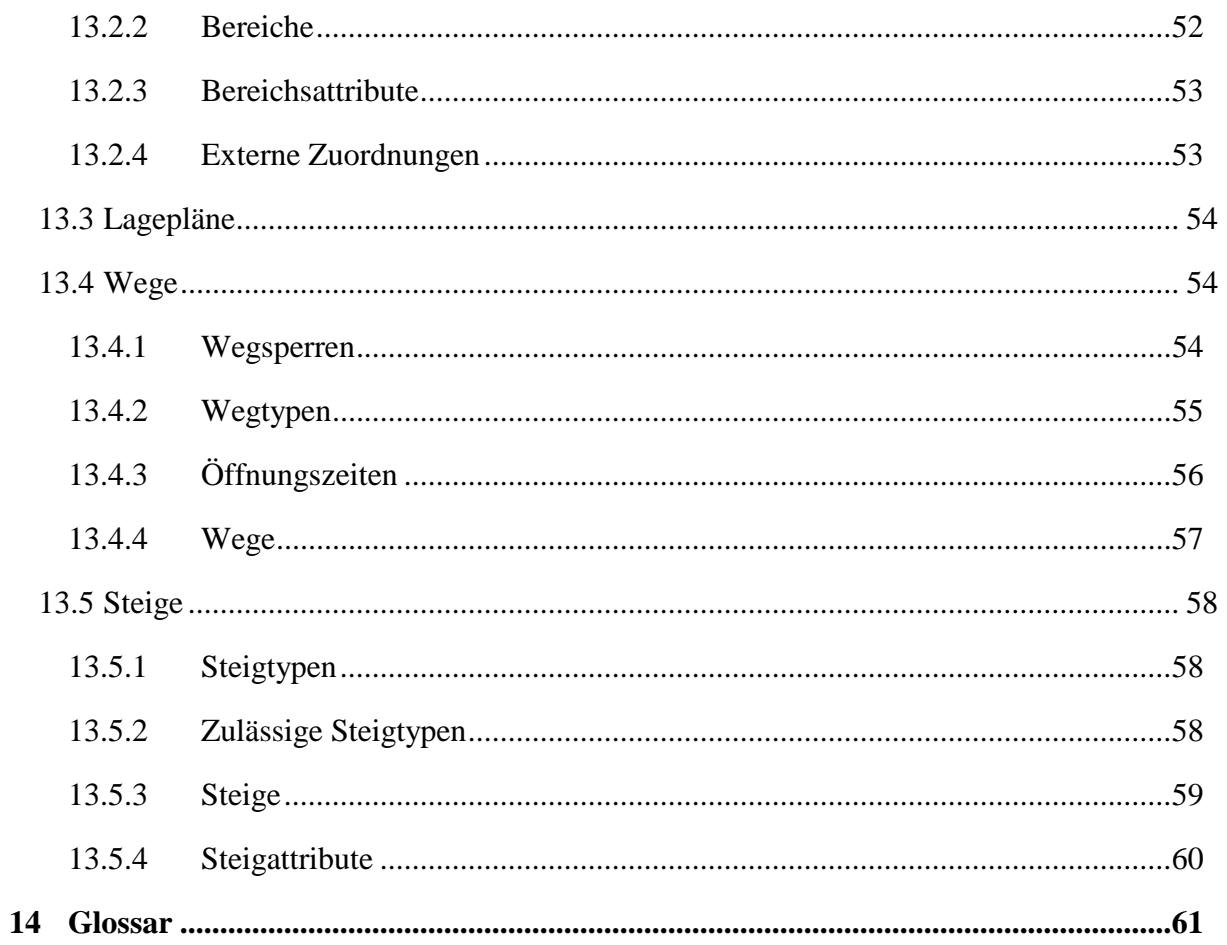

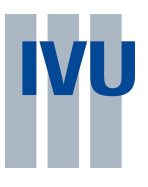

# **1 Einleitung**

Die hier beschriebene ASCII-Schnittstelle soll als Standardschnittstelle für Auskunftsdaten für IVU.pool genutzt werden. Die Schnittstelle beinhaltet additiv Daten, die zur Erstellung von Kursbüchern genutzt werden können.

### **1.1 Konventionen**

#### Spalten, die sich beliebig oft wiederholen können, sind wie dieser Text grau unterlegt

Die Formatbeschreibungen der einzelnen Spalten sind alle mit einer Längenangabe versehen (TEXT(5), LONG(8),.etc.). Die Längenangabe bezeichnet die maximale Länge des Feldes. Jedes Feld kann kürzer sein. Als Zusatzeinschränkung gilt, dass ein LONG(10) ≤2147483647  $= 2^{31}$ -1 sein muss. Die aktuelle Feldlänge wird durch die Trennzeichen ("#") festgelegt. Folgende und führende Leerzeichen bei Texten und führende Nullen bei Zahlen werden in jedem Falle ignoriert. Die Trennzeichen müssen angegeben werden, auch wenn Felder nicht gefüllt werden.

Es gibt neben LONG und TEXT folgende Datentypen:

- **DATUM**: wird im Format TT.MM.JJJJ anzugeben (3. April 2001 → 03.04.2001). Vornullen können entfallen.
- **UHRZEIT**: wird immer im Format HH.MM:SS oder HH.MM angegeben. Dabei sind Zeiten bis 48.00 (24 Uhr des Folgetages) erlaubt.
- **ZEITSPANNE**: wird immer im Format MM:SS angegeben.

Die angegebenen Dateinamen sind in jedem Fall bindend. Ausnahmen bilden nur die Linien, Fahrplan und linearisierten Haltestellenfolgen-Dateien. Hier gilt folgende Regelung: Bindend sind die Dateierweiterungen (.asc) sowie die beiden führenden Stellen im Dateinamen (ld,fd,lf). Der Rest des Namens wird nicht betrachtet und dient nur der Gruppierung. Grundsätzlich können beliebige Fahrten, Linien oder Haltestellenfolgen-Blöcke zusammen in einer Datei stehen.

Leerzeilen sind nicht zugelassen. Leerzeilen werden als Dateiende gewertet. Kommentare sind nur zeilenweise möglich und beginnen mit dem Zeichen "%".

In der Spalte "optional" ist vermerkt, ob das Attribut optional ist. In dieser Spalte wird mit "PK" angegeben, dass das Attribut Teil des Primärschlüssels ist. In einigen Dateien gibt es Kopf- und Datenzeilen. In diesen Dateien gehört der Primärschlüssel der Kopfzeile immer mit zum Primärschlüssel der Datenzeile. Einige Zuordnungstabellen, auf die es keine weiteren Verweise gibt, haben keinen Primärschlüssel.

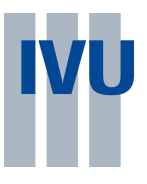

# **1.2 Notwendige Dateien**

Die Dateien dateien.asc und zeichen.asc müssen immer mitgeliefert werden.

Grundsätzlich gilt, dass alle verwendeten Referenzen aufgelöst werden müssen. Dadurch und durch die nichtoptionalen Spalten innerhalb der Dateien ergeben sich natürliche Abhängigkeiten. Hier sind nur die jeweils direkten Abhängigkeiten dokumentiert, diese können rekursiv weitere Abhängigkeiten erzwingen. Insbesondere würden sich ohne Lieferantendatei nur Attributtypen oder Versionen übergeben lassen.

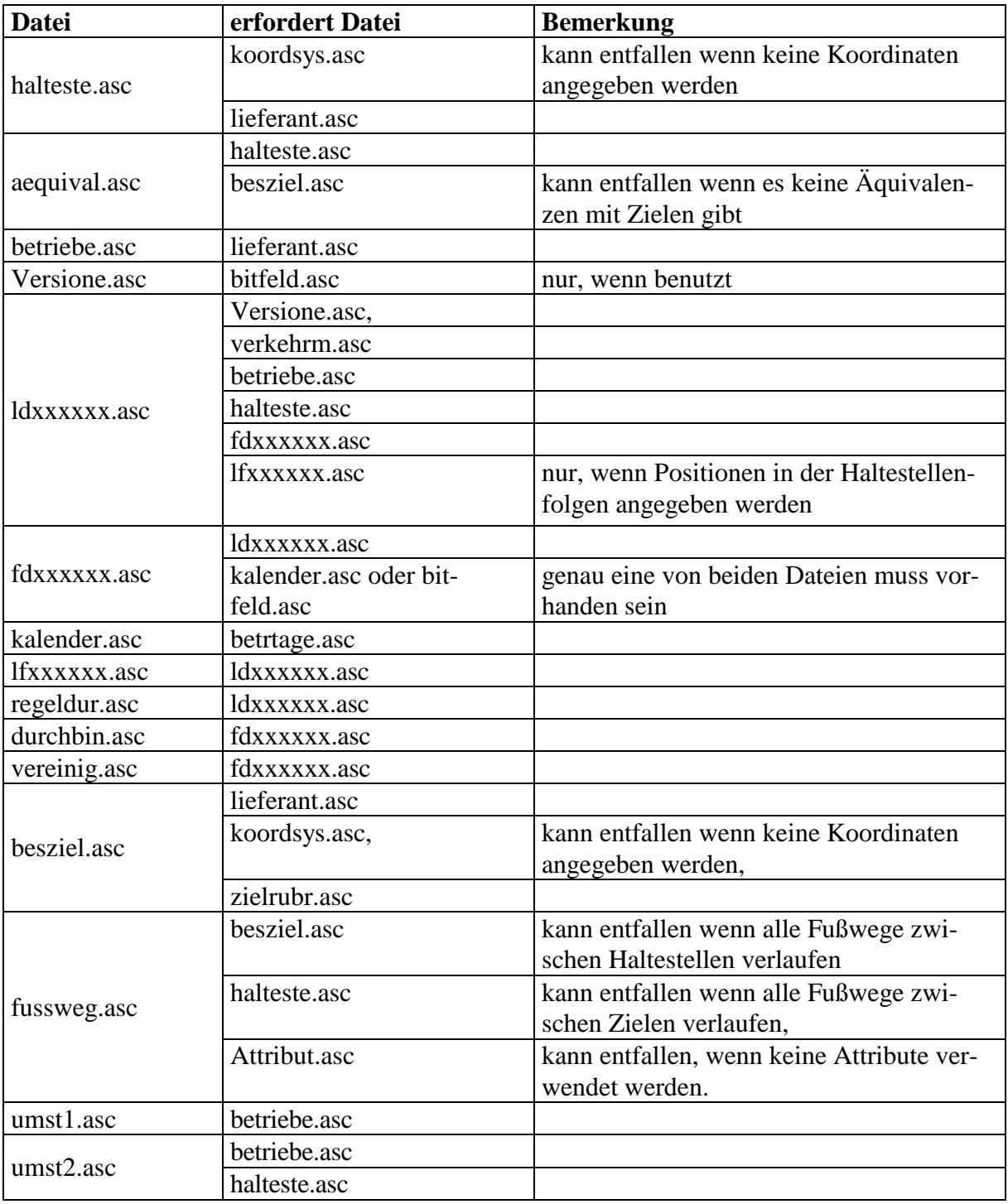

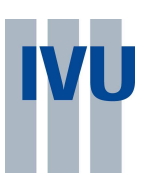

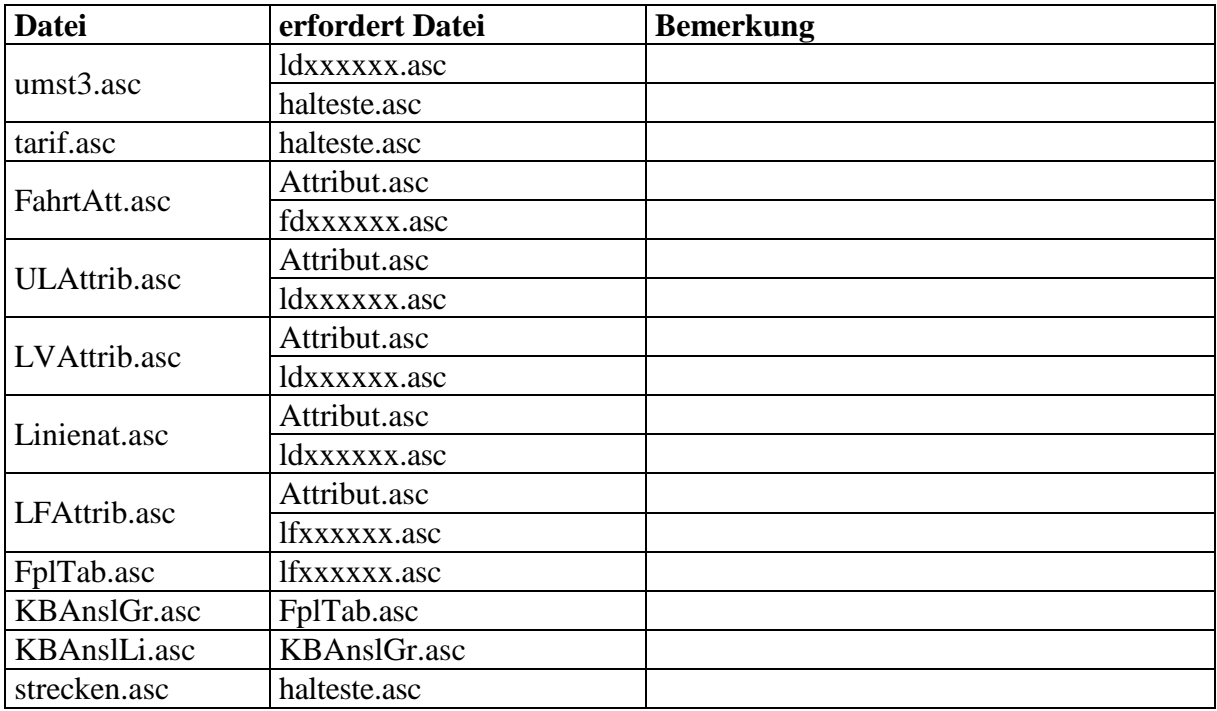

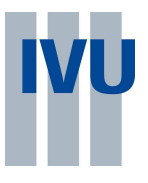

# **2 Allgemeine Informationen**

#### **2.1 Dateieninformation**

In dieser Datei werden alle Dateien aufgeführt die zu der Datenlieferung gehören.

#### **Dateiname: dateien.asc**

Datenzeile:

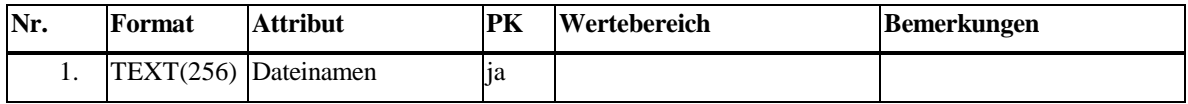

#### **2.2 Zeichensatz**

Umlaute und Sonderzeichen

#### **Dateiname: zeichen.asc**

Beschreibt das Format der Daten. Zunächst wird angegeben, ob die vorliegenden Daten im OEM oder ANSII Zeichensatz erzeugt wurden. Danach wird die Formatversion angegeben, nach der die Daten erzeugt wurden.

Datenzeile:

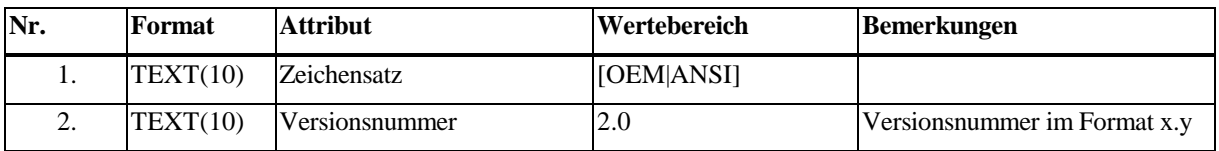

(Primärschlüssel entfällt, es gibt nur eine Zeile)

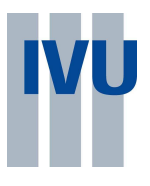

# **3 Haltestellen**

Haltestellen sind die Orte im Liniennetz, an denen ein Fahrgastwechsel möglich ist. Betriebspunkte werden i.A. nicht nach IVU.pool exportiert. Haltestellen können zu Haltestellenbereichen zusammengefasst werden. Dabei werden die Haltestellen einem Haltestellenbereich, der wiederum als Haltestelle existieren muss, untergeordnet. Dies geschieht durch die Angabe der jeweils übergeordneten Haltestelle. Dabei dürfen keine Zyklen entstehen.

Des weiteren können Haltestellen zu Gruppen (Äquivalenzen) geordnet werden, die bei der Start/Ziel - Suche für die Fahrauskunft äquivalent sind.

### **Anmerkung:**

Wenn Koordinaten geliefert werden, muss das Bezugskoordinatensystem zwischen dem Sender und dem Empfänger der Daten abgestimmt werden. Dazu müssen die Bezeichnungen der Koordinatensysteme vorher abgestimmt werden (siehe Datei Koordsys.asc).

#### **3.1 Koordinatensystem**

Beschreibt das für die Haltestellenkoordinaten verwendete Koordinatenbezugssystem. Die Nummern 1 bis 999 können mit beliebigen Namen benutzt werden. Die Nummer 1000 bedeutet, dass der Name der Koordinatensystemdefinition in Mapinfo-Syntax entspricht. (z.B. UTM WGS84 Zone 32 Nord wird als 1000#8, 104, "m", 9, 0, 0.9996, 500000, 0# dargestellt. Siehe MapInfo Dokumentation. Die Nummern größer als 1000 sind reserviert.

#### **Dateiname: koordsys.asc**

Datenformat:

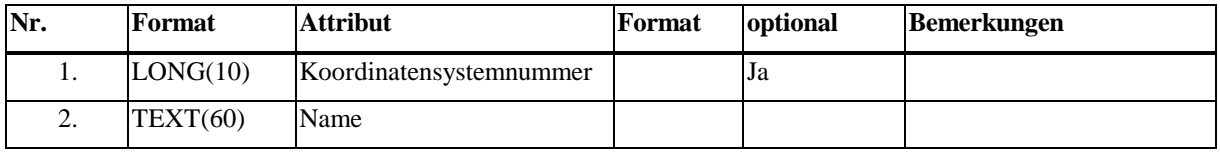

(Primärschlüssel entfällt, es gibt nur eine Zeile)

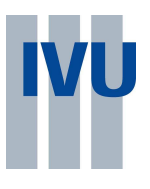

# **3.2 Haltestellendatei**

**Dateiname: halteste.asc** 

Datenformat:

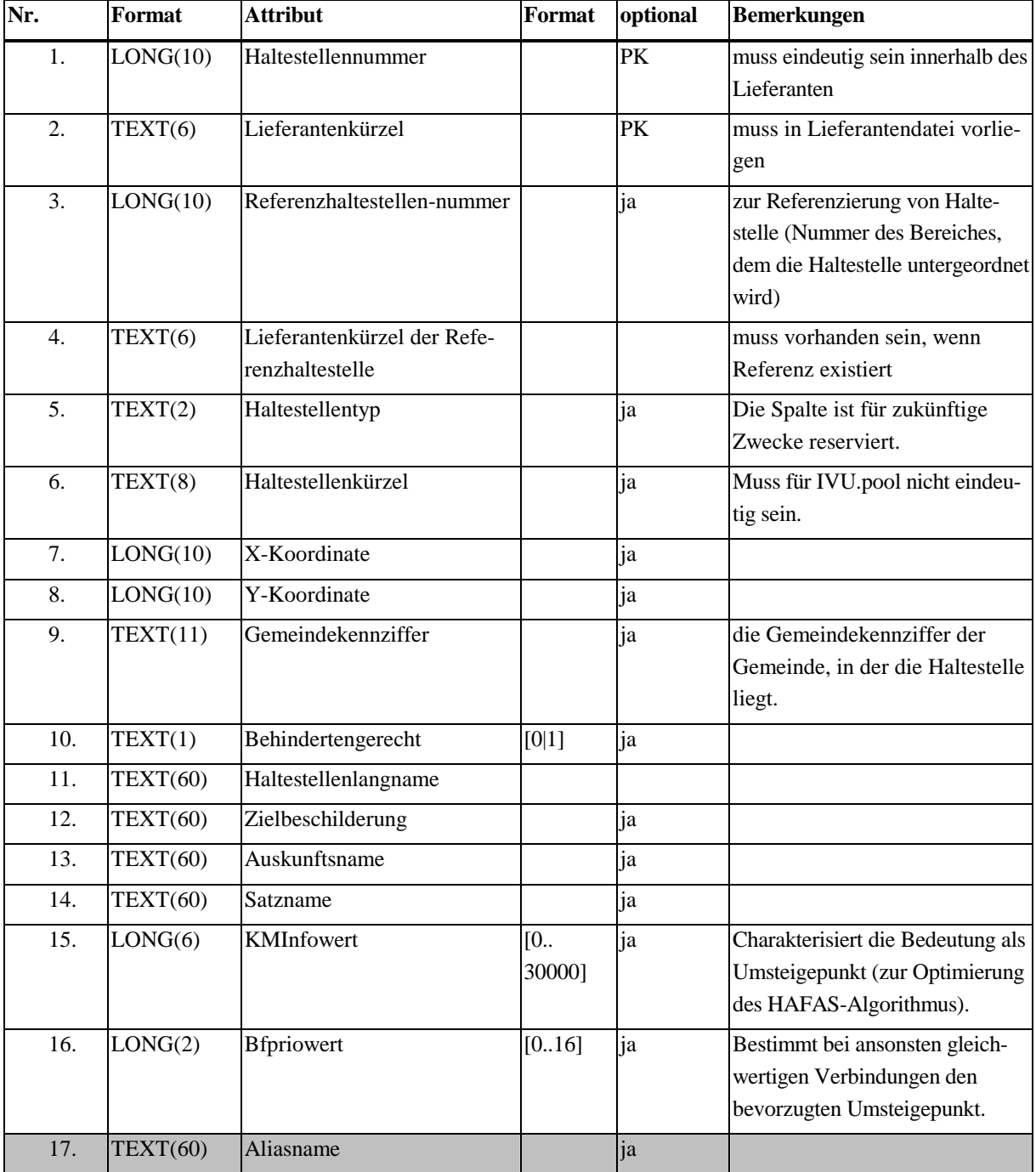

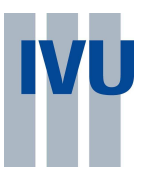

# **3.3 Äquivalenzendatei**

Äquivalenzen geben Gruppen von Haltestellen an, die bei der Start/Ziel-Auswahl der Auskunftssuche als gleichwertige Start/Ziel-Punkte gelten sollen.

Beispiel:

Der Oberbegriff BERLIN in der bundesweiten Auskunft ist eine Haltestelle, die extra angelegt wurde und die in der Realität nicht unbedingt existieren muss. Dieser Haltestelle werden nun alle Berliner Fernbahnhöfe über Äquivalenzen gleichgestellt. Für die Auskunftssuche werden jetzt mit der Wahl von BERLIN alle gleichgestellten Fernbahnhöfe ebenfalls gewählt. Der Oberbegriff darf auch als besonderes Ziel abgelegt werden. Die Äquivalenzen werden folgendermaßen dargestellt:

## **Dateiname: aequival.asc**

Datenformat:

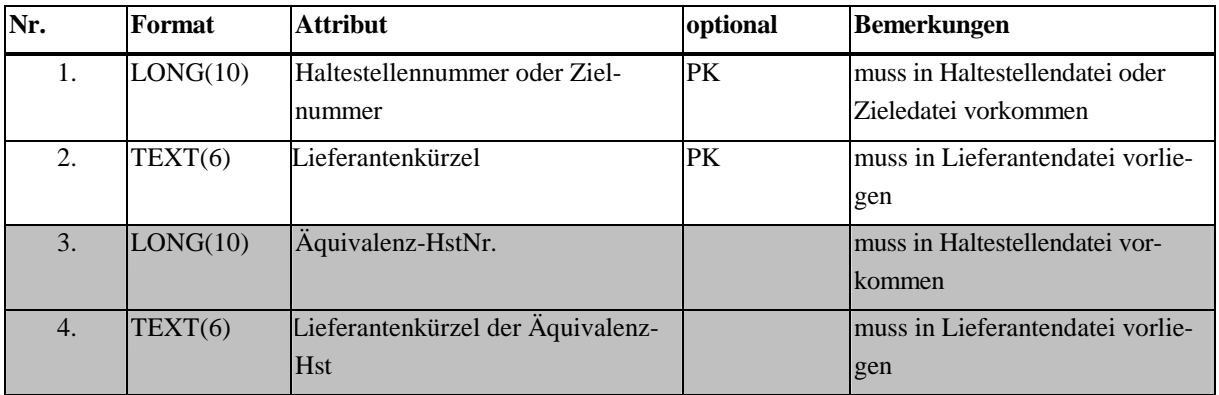

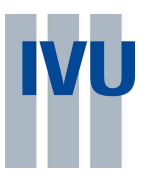

# **4 Linien und Fahrten**

Linien und Fahrten werden folgendermaßen dargestellt.

Die Linien sind genau einem Betriebsteil zugeordnet, der Betriebsteil wiederum genau einem Betrieb. (Bsp.: Betrieb: KVG; Betriebsteile: BUS,TRAM). Die Linien werden mit Versionen zu Linienversionen verknüpft. Die Version gibt den Namen der Version und den Zeitraum an, in dem diese Version gilt. (Beispiel: Winter 01/02, 3.10.2001-3.5.2002). Für eine Linie können mehrere Versionen parallel existieren. Gelten an einem Tag mehrere Versionen, so wird über die Version mit der höchsten Priorität als gültig angenommen, die die anderen Versionen verdeckt.

Jede Linie hat mindestens eine Linienversion, diese hat mindestens eine Unterlinie und dieser sind die Fahrten zugeordnet. Die Unterlinie beschreibt die Haltestellenfolge und die Fahrzeiten zwischen den Haltestellen (Profile). Dabei kann eine Unterlinie beliebig viele Profile haben.

Die Fahrten einer Unterlinie werden nun mit der Start- und Zielhaltestelle, der Abfahrtszeit, dem Profil und den Kalendertagen an denen sie fährt (Gültigkeit) definiert.Die Gültigkeit kann auf 2 Arten definiert werden:

- Betriebstage (z.B.: Mo-Fr, SA, Ferien) oder
- Bitfelder über einen bestimmten Zeitraum

Die Wahlmöglichkeit bezieht sich immer auf den ganzen Datensatz, das heißt, es können nicht ein Teil der Gültigkeiten mit Betriebstagen und ein anderer mit Bitfeldern dargestellt werden. Sowohl die Bitfeld- als auch die Betriebstagspalten zu füllen ist eine Formatverletzung!

### *Kodierung mit Betriebskalender:*

Es werden verschiedene Betriebstage definiert, die über ihr Kürzel (das demzufolge eindeutig sein muss) referenziert werden.

Dazu wird über den Betriebskalender für jeden Kalendertag festgelegt, welche Betriebstage an diesem Tag gelten.

Eine Fahrt kann mehreren Betriebstagen zugeordnet sein, die Fahrt verkehrt genau an den Kalendertagen, an denen sämtliche zugeordnete Betriebstage gelten (Und-Verknüpfung).

#### *Kodierung mit Bitfeldern:*

Die Gültigkeit wird als Hexadezimalzahl kodiert. Diese ergibt sich aus einem Bitfeld, das sich auf den ersten Tag der Gültigkeit der Version bezieht. Wenn die Fahrt an einem bestimmten Tag fährt, bzw. die Version oder Linienversion gültig ist, wird das entsprechende Bit auf 1 gesetzt, sonst auf 0. Jeweils 4 Bits werden dann zu einer Hexadezimalziffer zusammengefasst (aus 1011 wird B, aus 1111 wird F usw.), diese Ziffern aneinandergereiht. Die erste Ziffer kodiert dabei die ersten 4 Tage. Die Bits, die Tagen hinter dem Ende der Version entsprechen, können beliebig gesetzt sein.

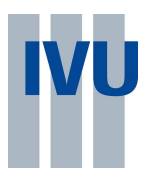

Analog werden Gültigkeiten der Zusatzinformationen zu den Fahrten abgelegt, die möglicherweise nicht an allen Tagen gelten, an denen die Fahrt fährt (Attribute, Durchbindungen). Es ist dabei nicht zwingend, die Verkehrsbeschränkung der Fahrt zu wiederholen, diese wird automatisch berücksichtigt. Die Gültigkeit einer Durchbindung zwischen Fahrten verschiedener Versionen bezieht sich immer auf die Version der ankommenden Fahrt. Wenn die Gültigkeit optional ist, gilt diese Zusatzinformation immer, wenn die Fahrt gilt.

Über Bitfelder können auch die Gültigkeiten einer gesamten Version eingeschränkt werden, sowie für einzelne Linien noch zusätzlich Einschränkungen definiert werden.

## **4.1 Lieferantendatei**

In dieser Datei werden sämtliche Lieferanten aufgeführt, von denen Daten (Betriebe, Haltestellen, Ziele) geliefert werden.

### **Dateiname: Lieferan.asc**

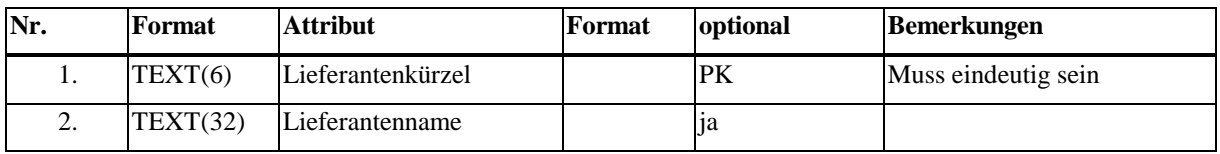

## **4.2 Betriebedatei**

- Betriebe haben folgende Attribute:
- Nummer
- Name
- Kürzel

Betriebsteile haben folgende Attribute:

- Nummer des Betriebes, zu dem sie gehören
- Nummer
- Name
- Kürzel
- eindeutiges 6-stelliges Kürzel für den Betriebsteil, dieses Kürzel wird als Schlüssel für die Darstellung der Linien benötigt.
- Bezeichnung der Verkehrsmittelgattung, die dieser Betriebsteil bedient (Bus, Tram, Zug, Fähre, S-Bahn, U-Bahn, R-Bahn, Seilbahn)

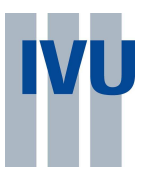

### **Dateiname: betriebe.asc**

Dateiformat:

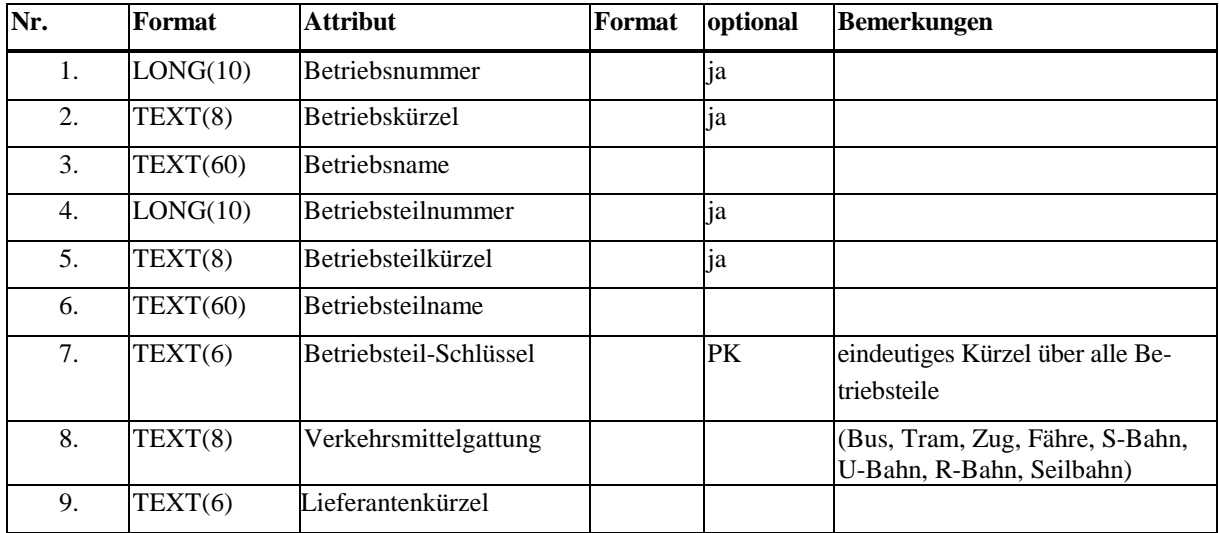

#### **4.3 Versionendatei**

Es muss grundsätzlich mindestens eine Version existieren, die i.allg. die Fahrplanperiode bezeichnet. Werden mit den Versionen Linien beschrieben, muss über den gesamten Versionszeitraum der Betriebskalender vorliegen und / oder ein entsprechendes Bitfeld definiert sein.

Versionen haben folgende Attribute

- Nummer
- Name
- Zeitraum (Anfang Ende)
- optionales Bitfeld für diesen Zeitraum

## **Dateiname: Versione.asc**

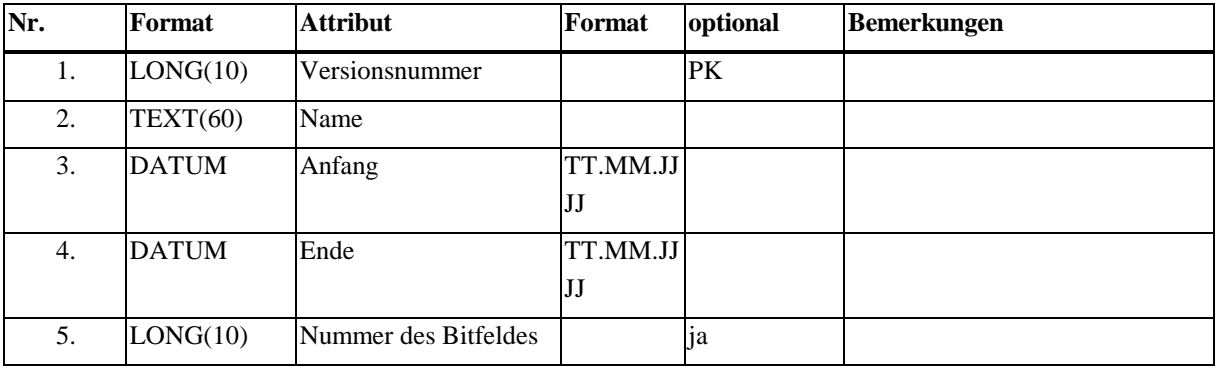

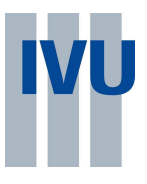

# **4.4 Linien**

Linien werden durch Unterlinien beschrieben. Über den Liniennamen und der Version werden die Unterlinien den Linienversionen zugeordnet. Die Linie kann nur Haltestellen des Lieferanten ihres Betriebes benutzen.

Zusätzlich kann optional ein weiterer Name vergeben werden, der statt dem als Key benutzten für die Auskunft benutzt werden soll. (aber z.B. nicht als Schlüssel benutzt werden kann, weil ein Betrieb zwei intern verschiedene Linien unter der gleichen Nummer anbietet)

### **Dateiname: ldxxxxxx.asc**

xxxxxx Liniennummer (Leerzeichen werden durch '\_' ersetzt, Name linksbündig, höchstens 8 Zeichen für den gesamten Dateinamen)

Inhalt:

In der Liniendatei werden alle Unterlinien einer Linie aufgeführt.

Die Kopfzeile jeder Unterlinie enthält die Liniennummer, die Versionsnummer, den Betriebsteil-Schlüssel, die Nummer der Unterlinie sowie das Richtungskürzel, die Anzahl der Haltestellen, die Anzahl der Fahrzeitprofile und das Verkehrsmittel, mit denen die Fahrten durchgeführt werden. Diese Datei beinhaltet mehrere Normalisierungsstufen. Schlüssel der Linie ist die Kombination Betriebsteil/Liniennummer. Für alle Kopfzeilen, in denen diese Werte übereinstimmen, muss auch der öffentliche Linienname, wenn vorhanden, gleich sein. Schlüssel zur Linienversion ist die Kombination Linienschlüssel- Versionsnummer. Für alle Kopfzeilen, in denen diese Werte übereinstimmen, muss auch die Priorität und, wenn vorhanden, das Linienversionsbitfeld gleich sein. Innerhalb einer Linie müssen verschiedene Versionen verschiedene Prioritäten haben. Diese gibt die gültige Linienversion an, falls für einen Kalendertag mehrere Versionen dieser Linie gelten, d.h. Versionsbitfeld und Linienversionbitfeld sind, wenn angegeben, am entsprechenden Tag gesetzt. Dabei wird stets die Version mit der höchsten Priorität gewählt.

Bei der Kodierung mit Bitfeldern gilt eine Linienversion also an den Tagen, an denen die Bitfelder von Version, Linienversion gesetzt sind (sofern sie angegeben sind) und für keine Linienversion der gleichen Linie mit höherer Priorität ebenfalls beide Bitfelder gesetzt sind. Eine Fahrt fährt an den Tagen, an denen die Linienversion gilt, und das Fahrtbitfeld gesetzt ist.

Fahrprofile geben die Fahr- und Wartezeiten zu der Haltestellenfolge der Unterlinie an. Jede Unterlinie kann mehrere Profile haben. Dabei wird jeweils die Fahrzeit zwischen zwei aufeinanderfolgenden Haltestellen und die Wartezeit an der Starthaltestelle angegeben. Die Gesamtfahrzeit zwischen zwei Haltestellen ergibt sich dann aus der Summe der Fahr- und Wartezeiten an zwischen den Haltestellen liegenden Haltestellen.

Die Datenzeilen ordnen jeder Haltestelle der Unterlinie über ihre Haltestellennummer Fahrzeiten und Wartezeiten aller definierten Fahrzeitprofile zu.

Das Richtungskürzel ist beliebig wählbar, es darf aber höchstens 2 Richtungen pro Linienversion geben.

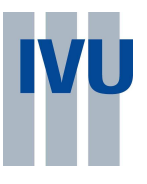

Die Position in der Haltestellenfolge der Linie bezieht sich auf die Datei lfxxxxxx.asc. Die dort referenzierte Zeile muss dieselbe Haltestelle referenzieren wie von der Unterlinie benutzt. Die Referenzierung dient der Auflösung von Mehrdeutigkeiten, wenn eine Haltestelle mehrfach in der Liniearisierten Linienpunktfolge vorkommt.

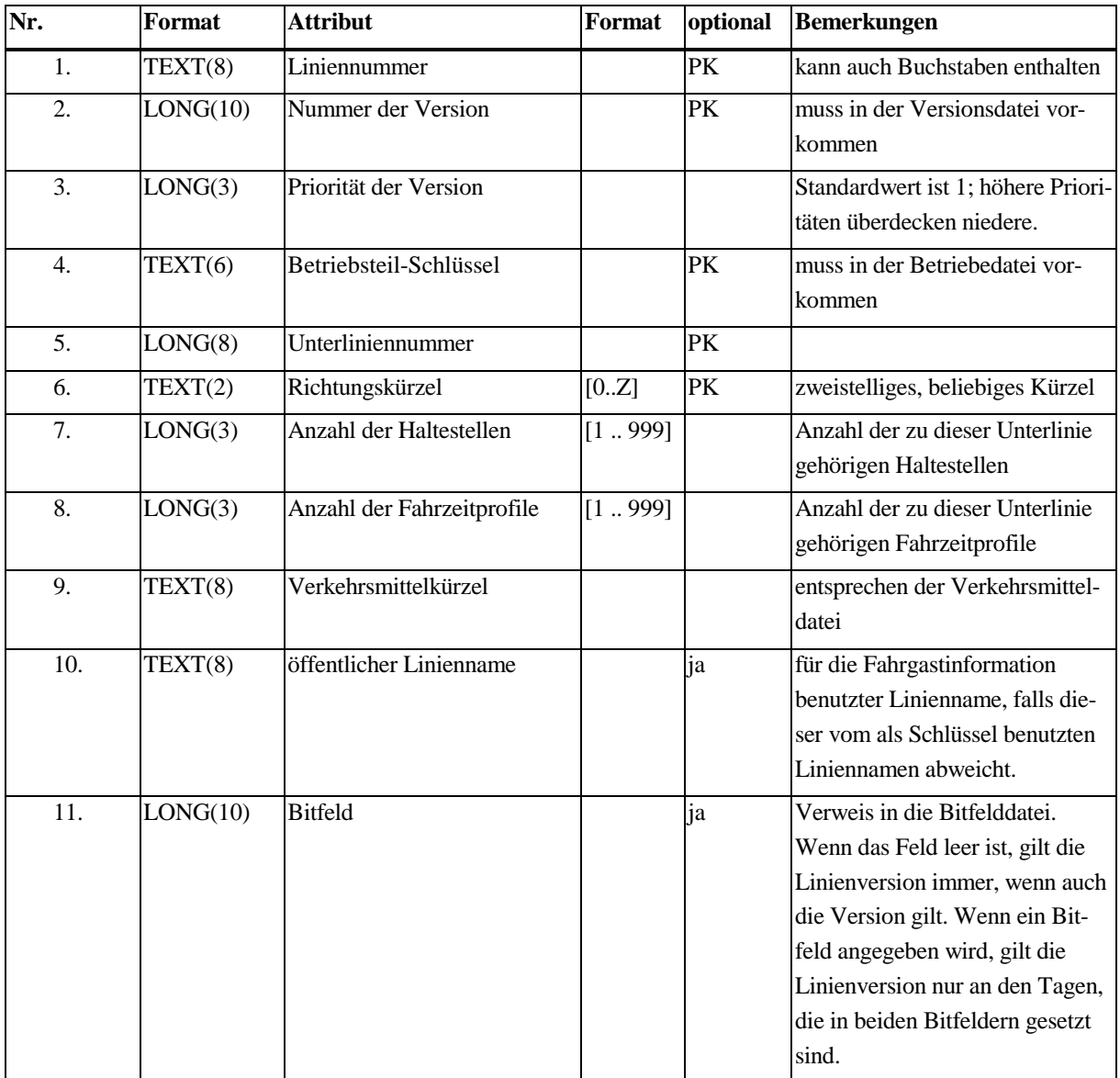

Kopfzeile: (wird jeder Unterlinie vorangestellt)

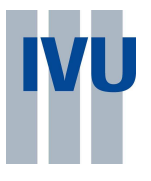

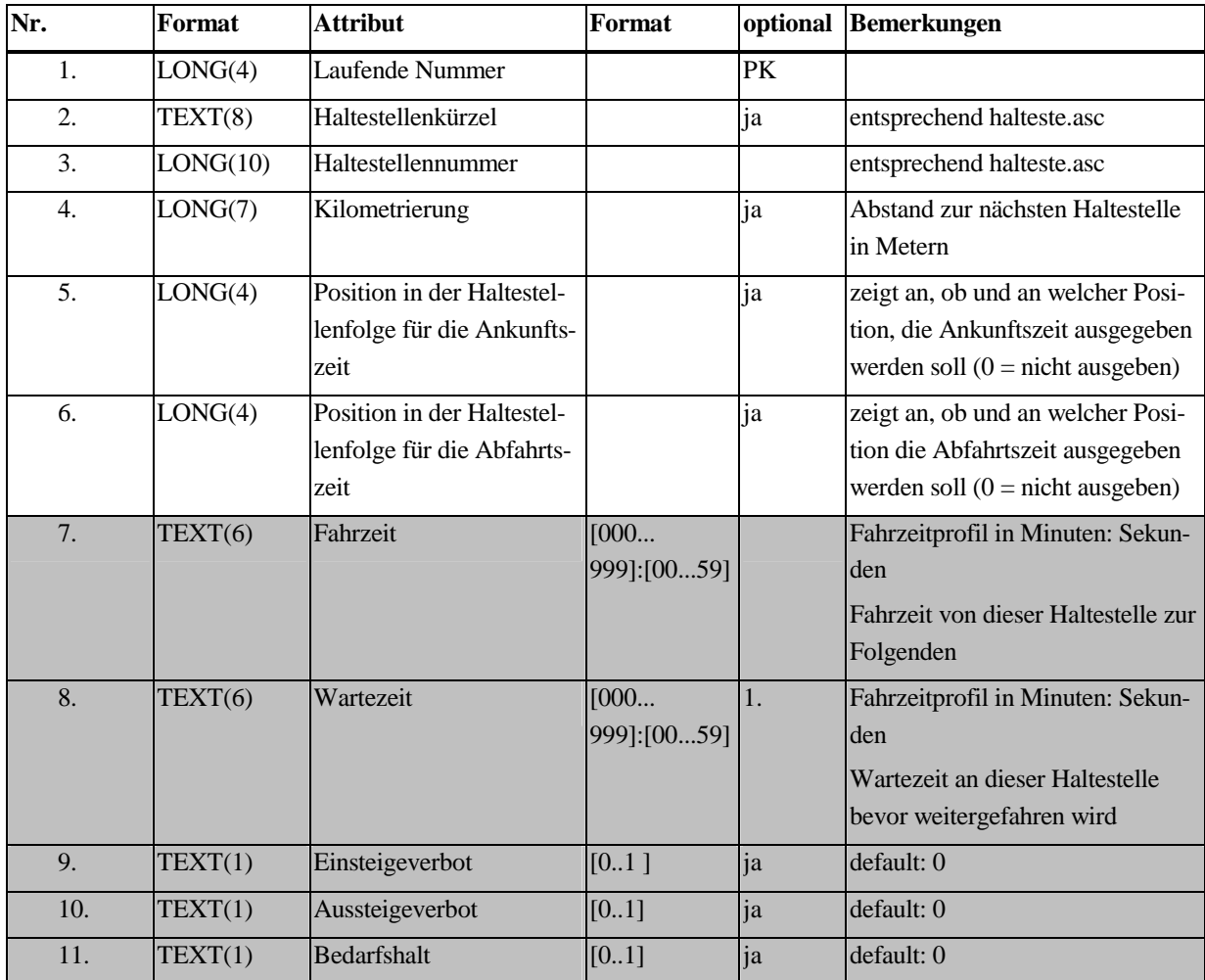

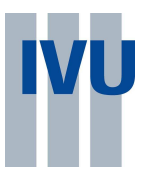

# **4.5 Fahrten Dateiname: fdxxxxxx.asc**

xxxxxx wie bei Liniendateiname

Inhalt:

Die Kopfzeile der Fahrplandatei enthält die Liniennummer, den Betriebsbereichsschlüssel, die Richtung und die Anzahl der in der Datei abgebildeten Fahrten.

Die Datenzeilen beinhalten die Nummern der Abfahrts- und Ankunftshaltestellen und ordnen die jeweils dazugehörige Abfahrts- und Ankunftszeit zu. Ferner sind Angaben über Gültigkeit, Fahrzeugtyp, Fahrzeitprofil, Nummern der Abfahrts- und Ankunftshaltestellen in der Unterlinienfolge und externe Fahrtennummer enthalten. Die interne Fahrtnummer dient der Referenzierung innerhalb des Datenbestandes. Sie muss nur für Fahrten angegeben werden, auf die sich solche Referenzen beziehen. Die Externe Fahrtnummer dient der Publikumsinformation, sie muss nur übergeben werden, wenn sie auch gebraucht wird.

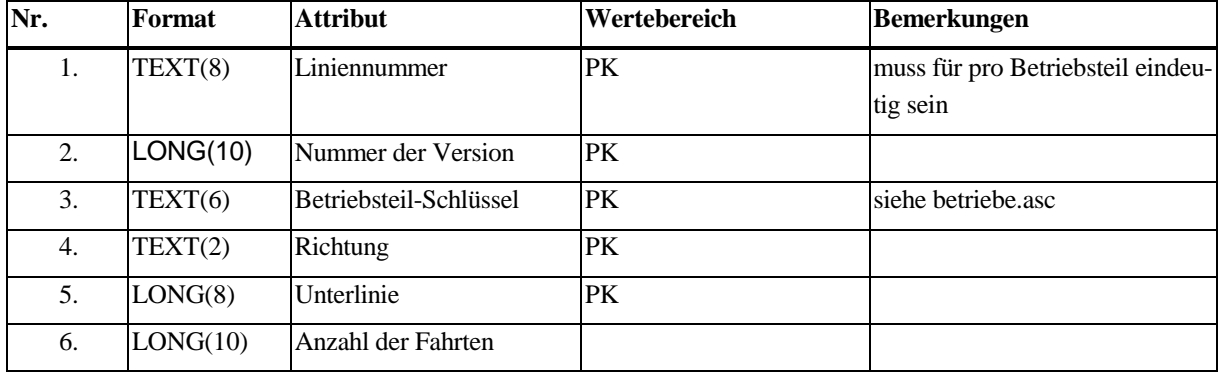

Datenformat Kopfzeile:

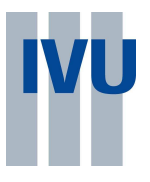

Datenzeile:

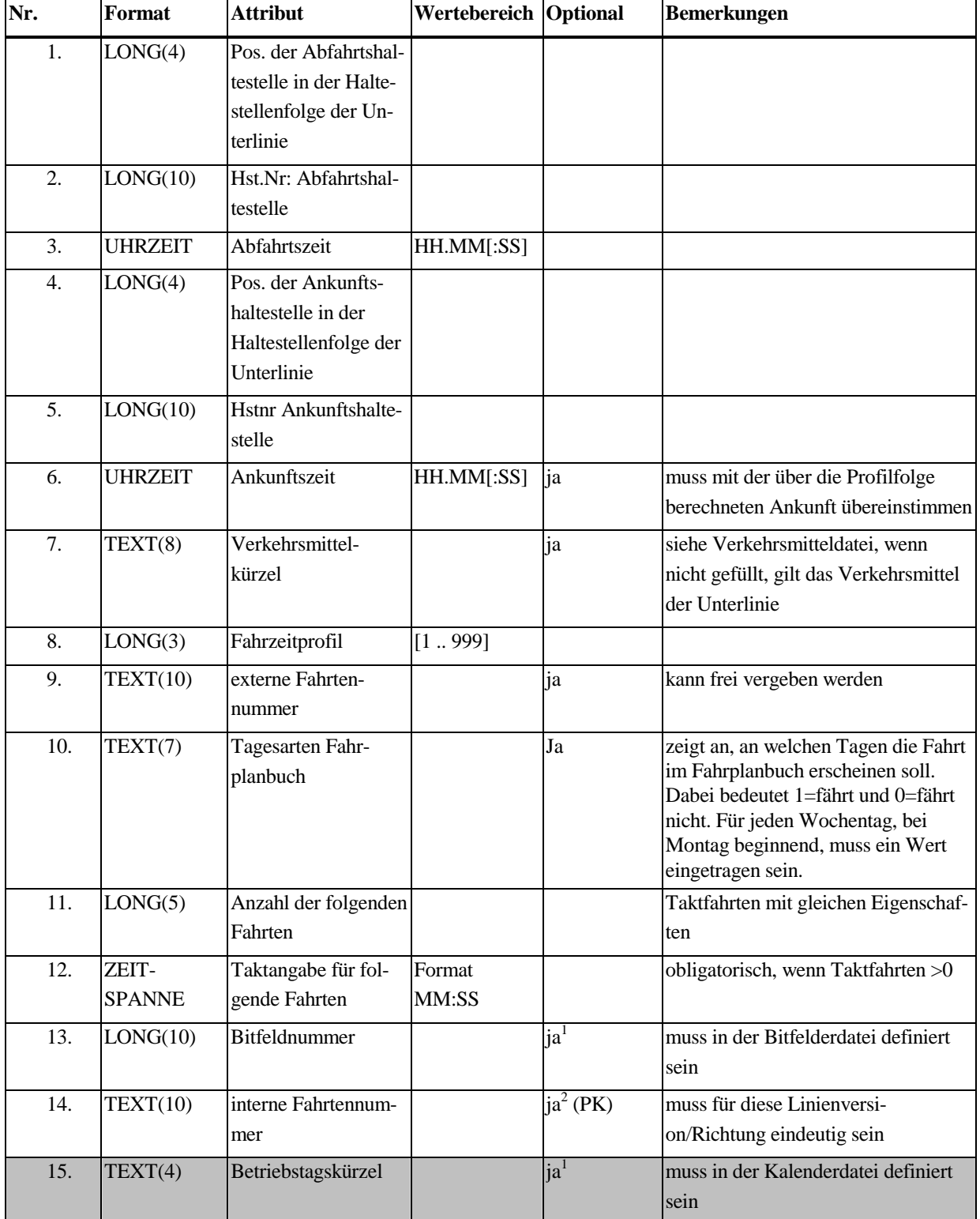

Fahrten, auf die keine Referenzen bestehen, benötigen keinen Primärschlüssel.

 1 Für eine Fahrt muss entweder das Bitfeld oder mindestens ein Betriebstag angegeben werden

 $2$  Nur wenn kein weiterer Bezug in den Daten auf diese Fahrt besteht. Ohne Bezüge gibt es keinen Primärschlüssel.

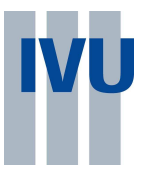

## **4.6 Betriebstagedatei**

In der Betriebstagedatei werden alle Betriebstage definiert. Die Betriebstage werden hier jeweils einer Kalenderspalte zugeordnet. In der betreffenden Spalte werden die Tage markiert, an denen der Betriebstag gilt.

Das Betriebstagskürzel muss eindeutig sein.

### **Dateiname: betrtage.asc**

Kopfzeilenblock:

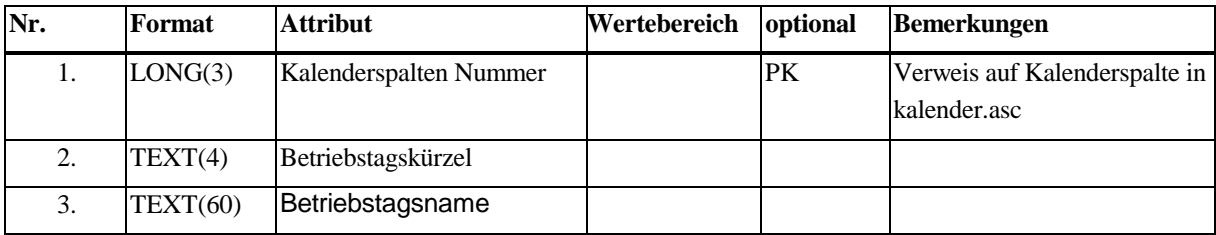

#### Beispieldatei:

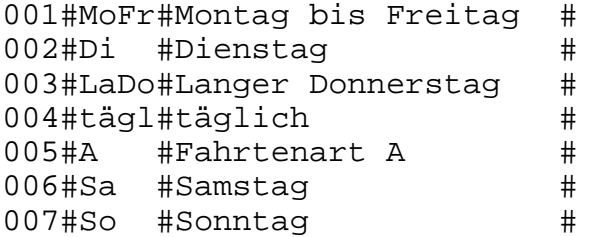

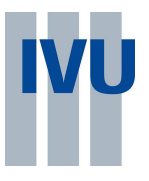

## **4.7 Kalenderdatei**

Der Kalender legt fest, welche Betriebstage an einem bestimmten Kalendertag gelten. Dazu können jedem Kalendertag beliebig viele Betriebstage zugeordnet werden.

#### **Dateiname: kalender.asc**

In der Kalenderdatei sind die Kalendertage des zu beschreibenden Zeitraumes lückenlos untereinander aufgeführt. Zu jedem Kalendertag werden die Spalten mit "x" gekennzeichnet, deren Betriebstage (Zuordnung der Spalten entsprechend Betriebstagedatei), an diesem Kalendertag gültig sein sollen.

Datenzeile:

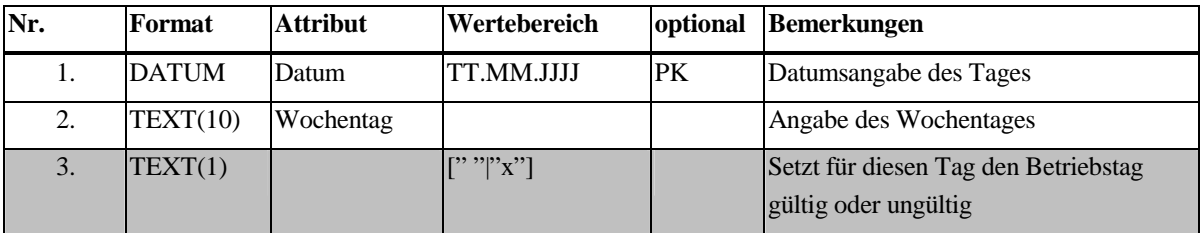

#### Beispieldatei:

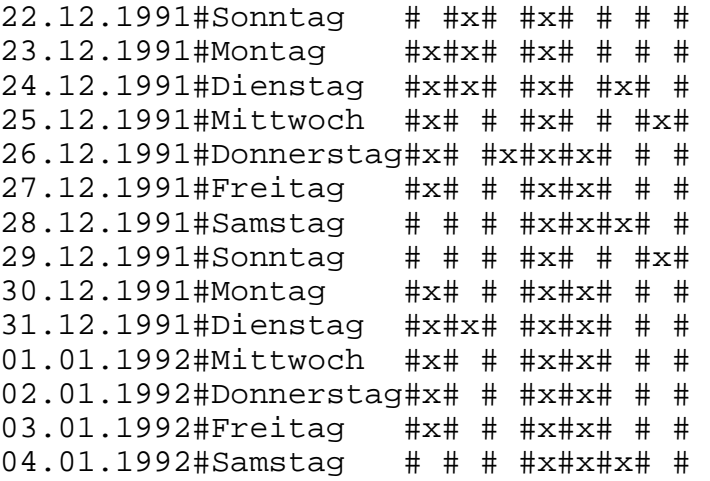

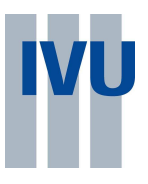

## **4.8 Bitfelddatei**

Bitfelder repräsentieren Kalendertage in Kalenderzeiträumen. Dabei werden die Tage mit 1 markiert, an denen in diesem Fall ein Betriebstag oder eine Fahrtenart gilt, und die Tage, an denen die Eigenschaft nicht gilt, mit 0.

Die entstehenden 1/0 Muster werden als Binärzahlen aufgefasst und zu hexadezimalen Zahlen zusammengefasst. Diese wiederum werden als ASCII-Zeichen in den Bitfeldern aufgereiht.

Bitfelder beziehen sich immer auf einen Zeitraum, der Anfang und Ende des Kalenderausschnittes bestimmt. Der Zeitraum wird durch die Version festgelegt.

Beispiel:

Der Betriebstag Montag bis Freitag würde folgendermaßen gültig sein: (Mo, Di, ..., Fr) und nicht (Sa und So) Der Zeitraum beginnt am: 3.11.1997(Montag) Als 1/0 Folge ergibt sich folgende Darstellung: 1111100111110011... das daraus resultierende Bitfeld lautet dann F9F3...

#### **Dateiname: bitfeld.asc**

Dateiformat:

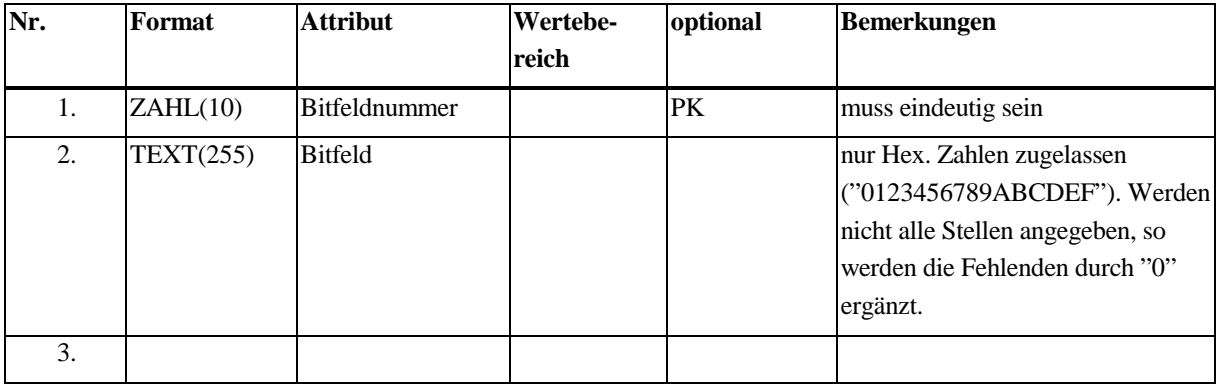

Beispielzeile:

```
1234567890#ACDEF4459741A5611DE512F56878E1F21215457A55D5454E545F5455A545C55D4
5E4542587414A56D6895476
```
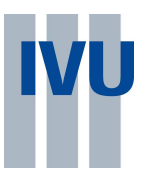

## **4.9 Verkehrsmitteldatei**

Verkehrsmittel sind die "Fahrzeuge", mit denen eine Fahrt gefahren wird und die für die Auskunft relevant sind. Verkehrsmittel sind jeweils einer Verkehrsmittelgattung zugeordnet. Die Gattungen sind in IVU.pool vordefiniert.

Gattungen:

- Bus
- U-Bahn
- S-Bahn
- R-Bahn
- Tram
- Zug
- Fähre

#### **Dateiname: Verkehrm.asc**

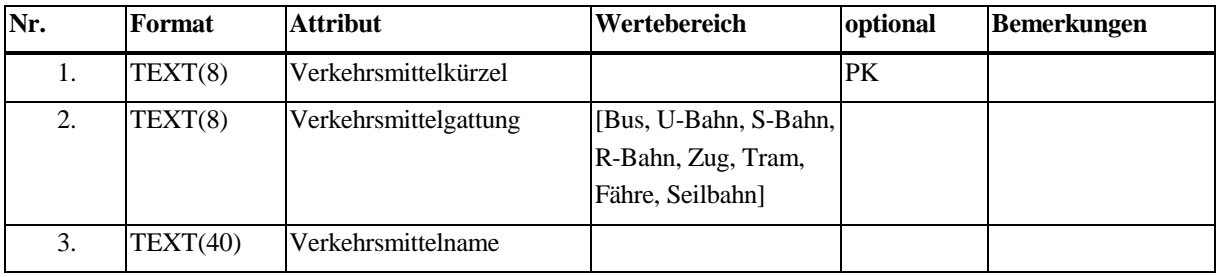

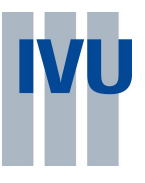

## **4.10 Liniearisierte Haltestellenfolge-Datei**

Die liniearisierte Haltestellenfolge dient vor allem der Darstellung der Linie in Fahrplanaushängen und Kursbüchern. Die Haltestellenfolge ist so aufgebaut, dass alle Fahrten der Linie (bzw. alle Unterlinien) auf ihr abgebildet werden können. Dabei müssen die Haltestellen entsprechend der zeitlichen Abfolge in der Fahrt angeordnet sein.

#### **Dateiname: lfxxxxxx.asc**

xxxxxx wie bei Liniendateiname

Kopfzeile:

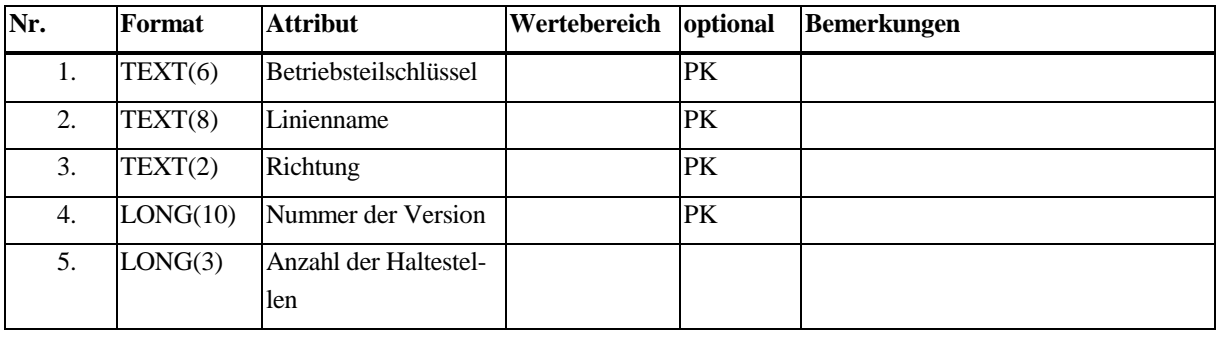

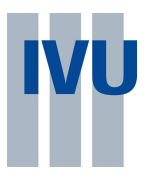

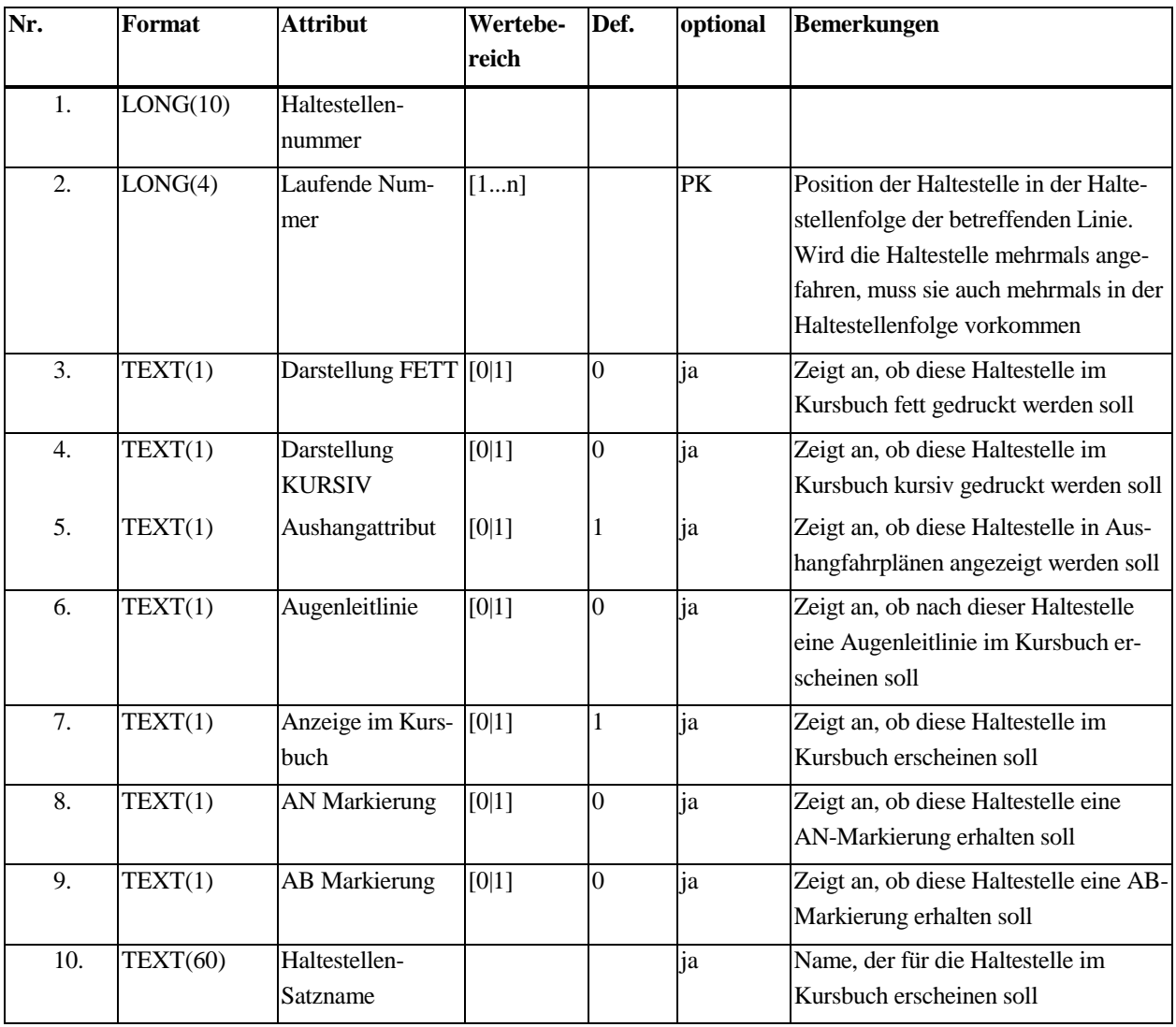

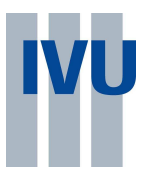

# **5 Fahrtverknüpfungen**

Fahrten können in spezieller Weise miteinander verknüpft werden. In diesem Format können zwei Verknüpfungstypen (Durchbindungen und Vereinigungen) abgebildet werden. Eine Durchbindung findet statt, wenn eine Fahrt auf eine andere übergeht, ohne dass die Fahrgäste das Fahrzeug verlassen müssen. z.B. Wechsel von Linienname oder Richtung während der "physikalischen" Fahrt. Fahrten können nur durchgebunden werden, wenn Start- und Zielhaltestelle genau übereinstimmen, insbesondere sind lieferantenübergreifende Durchbindungen nicht zulässig.

## **5.1 Durchbindungsregeln Dateiname: regeldur.asc**

Diese Datei enthält Verknüpfungen zwischen zwei Linien, die standardmäßig miteinander verknüpft sind. Eine Durchbindung wird immer generiert, wenn die Abfahrt einer Fahrt der abfahrenden Linie/Richtung nach der Ankunft einer Fahrt der ankommenden Linie/Richtung, aber maximal die Wartezeit später, erfolgt. Durch Angabe von Daten in der Datei "durchbin.asc" lässt sich die Gültigkeit dieser Regel einschränken. Der Lieferant der Linien muss der gleiche sein wie der der Haltestelle.

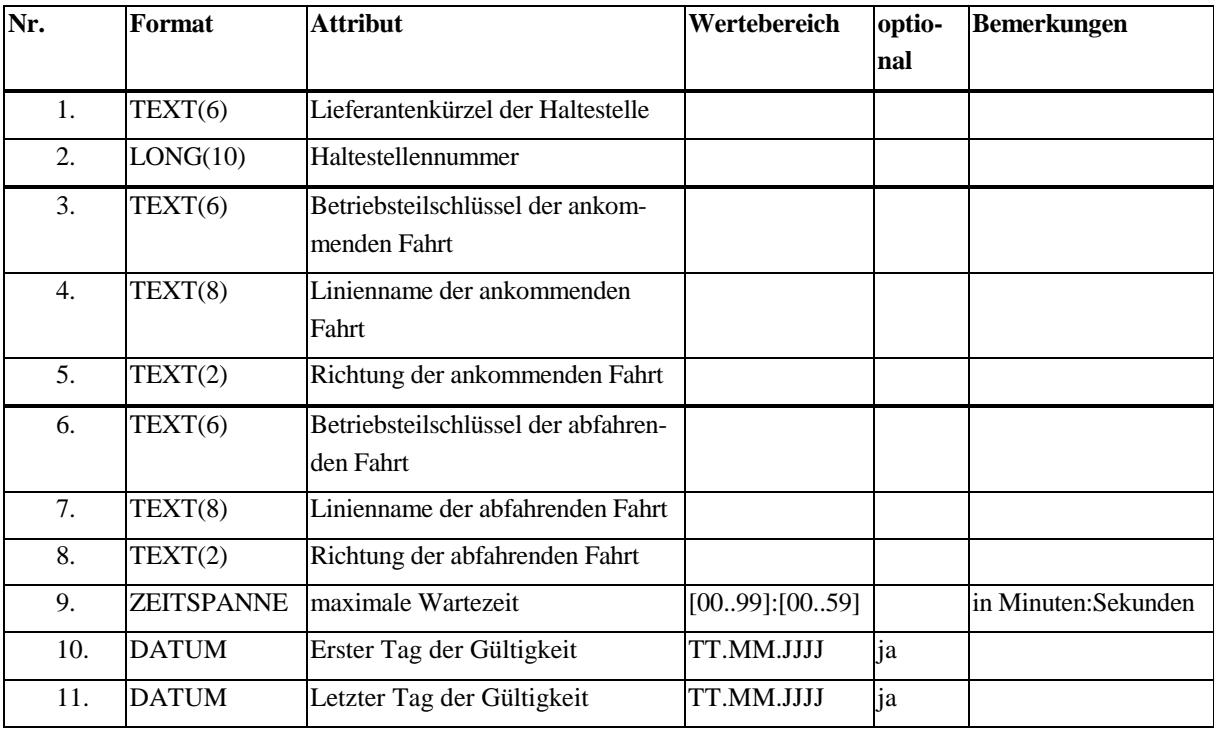

Diese Tabelle hat keinen Primärschlüssel.

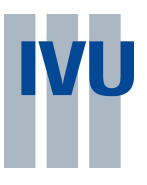

## **5.2 Fahrtbezogenen Durchbindungen Dateiname: durchbin.asc**

Hier wird abgelegt, zwischen welchen Fahrten Durchbindungen stattfinden. Zusätzlich kann eine Gültigkeitseinschränkung angegeben werden. Diese muss in der gleichen Form wie die Gültigkeit der Fahrten erfolgen (Betriebstag bzw. Bitfeld). Diese Darstellungsart muss für beide Fahrten gleich sein. Falls Fahrten verschiedener Versionen durchgebunden werden, bezieht sich das Bitfeld auf die Version der ankommenden Fahrt. Wenn weder Bitfeld, noch Betriebstag angegeben sind, gilt die Durchbindung immer, wenn beide Fahrten fahren. Auch eine Gültigkeitsangabe darf Tage umfassen, an denen eine der Fahrten oder beide nicht fahren, d.h. es müssen nur eventuelle Zusatzeinschränkungen angegeben werden. Wenn das Attribut "Gegenregel" gesetzt ist, werden an den entsprechenden Tagen regelgenerierte Durchbindungen aufgehoben. Dabei ist zulässig, dass gar keine Regel existiert, der Eintrag ist dann gegenstandslos. Für eine Durchbindung muss das Ende der ankommenden Fahrt mit dem Startpunkt der abfahrenden Fahrt übereinstimmen. die Haltestellennummer und der Lieferant können optional zur besseren Lesbarkeit mit übergeben werden.

# **IVU.pool** ASCII-Schnittstelle Version 2.3

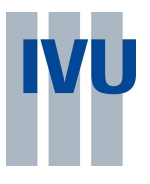

Datenzeile

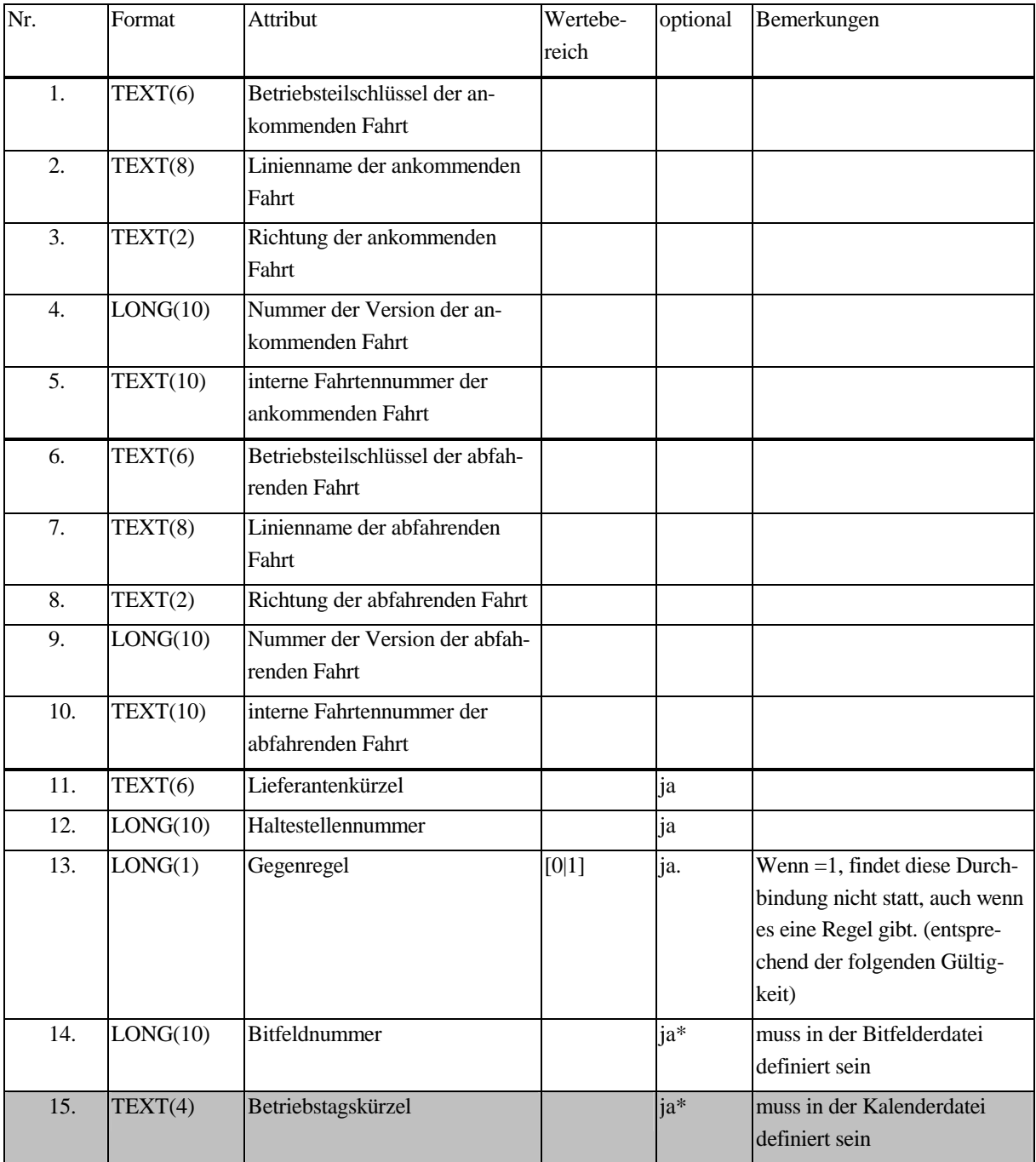

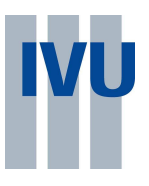

## **5.3 Vereinigungen Dateiname: vereinig.asc**

Eine Vereinigung findet statt, wenn zwei Fahrten auf einem Teil ihres Weges "physikalisch" zusammen verkehren. Das betrifft vor allem Schienenverkehr, wo Züge währen eines Zwischenhaltes der Fahrt aneinandergekoppelt oder getrennt werden. Es können nur Fahrten des gleichen Lieferanten vereinigt werden. Die Haltestellen, die sich aus den laufenden Nummern der Unterlinienverläufe ergeben, müssen gleich sein. Optional können die Haltestellennummern übergeben werden, müssen aber mit den über die Unterlinienverläufe referenzierten übereinstimmen. Der Lieferant kann gleichfalls zur besseren Lesbarkeit übergeben werden.

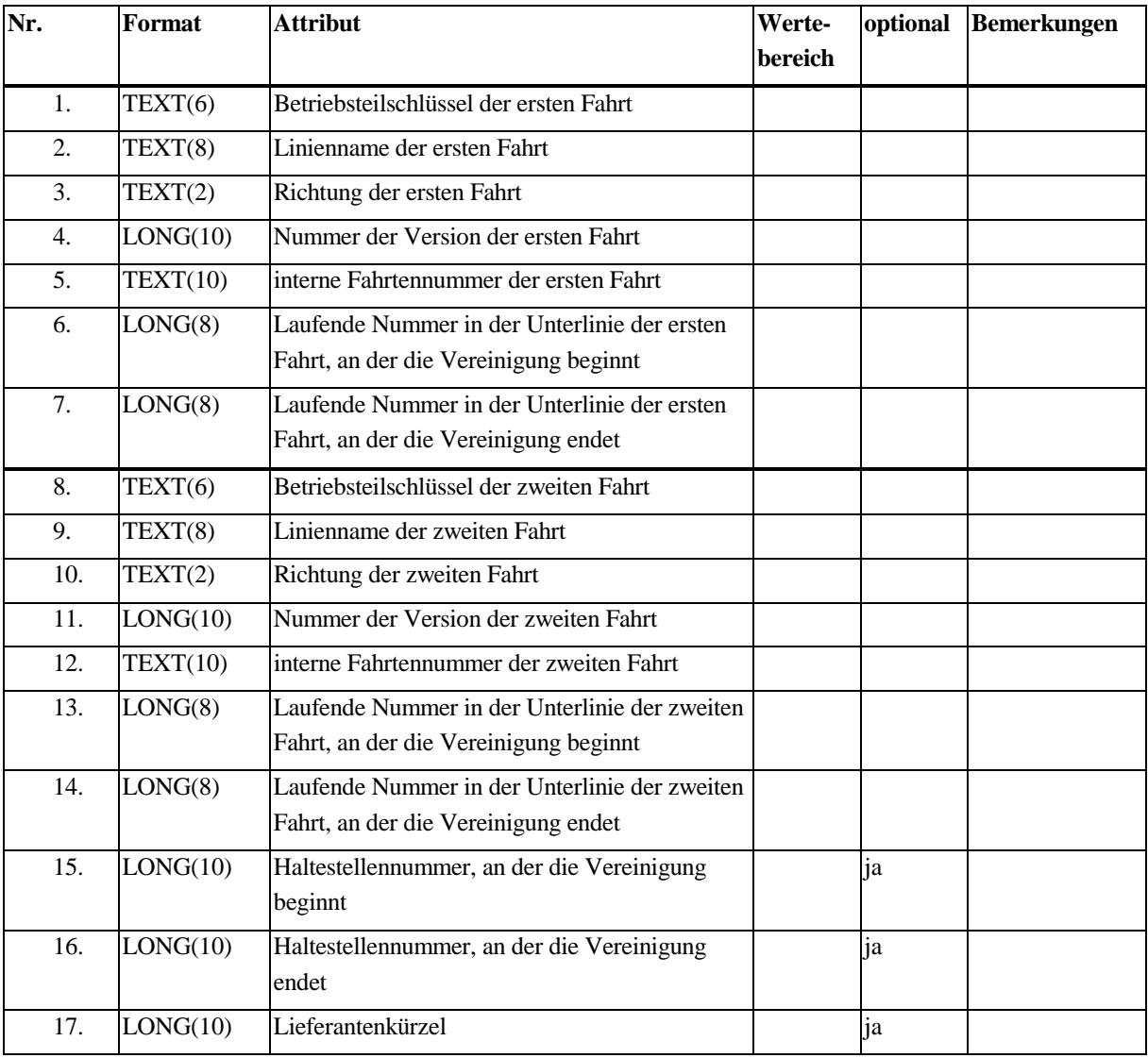

Diese Tabelle hat keinen Primärschlüssel.

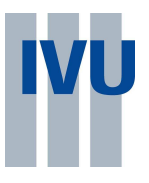

# **6 Besondere Ziele**

Besondere Ziele sind Orte, die in der Fahrauskunft als Start und/oder Zielhaltestelle erlaubt sind, aber nicht im Liniennetz vorkommen. (i.a. Sehenswürdigkeiten, Behörden etc.)

bes. Ziele haben folgende Attribute:

- Nummer
- Name
- Kürzel
- Koordinaten
- Kategorien zu denen sie gehören

Kategorien sind Gruppenbezeichnungen nach denen die bes. Ziele gruppiert werden können (z.B.: Behörden, Sportstätten, Friedhöfe).

#### **6.1 Zielkategoriendatei**

Zielkategorien dienen als Gruppennamen für die Gruppierung der besonderen Ziele. Jedes Ziel muss mindestens einer Kategorie zugeordnet sein.

Zum Installierungszeitpunkt sind die folgenden Kategorien vorgegeben, die jederzeit angepasst werden können:

#### **IVU.pool-Rubriken**

Behörden, Verwaltungen, Botschaften, Konsulate, Museen, Sehenswertes, Ausflugsziele Theater, Kino, Konzerte, Veranstaltungen, Sportstadien, Bäder, Hotels, Unterkünfte, Universitäten, Hochschulen, Krankenhäuser, Bahnhöfe, Flughäfen, Friedhöfe

#### **Datei: zielrubr.asc**

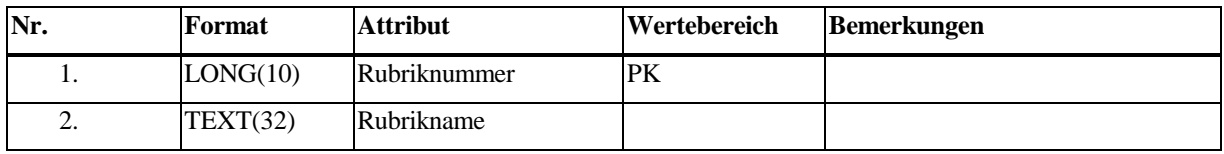

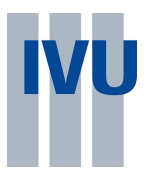

## **6.2 Zieledatei Datei: besziel.asc**

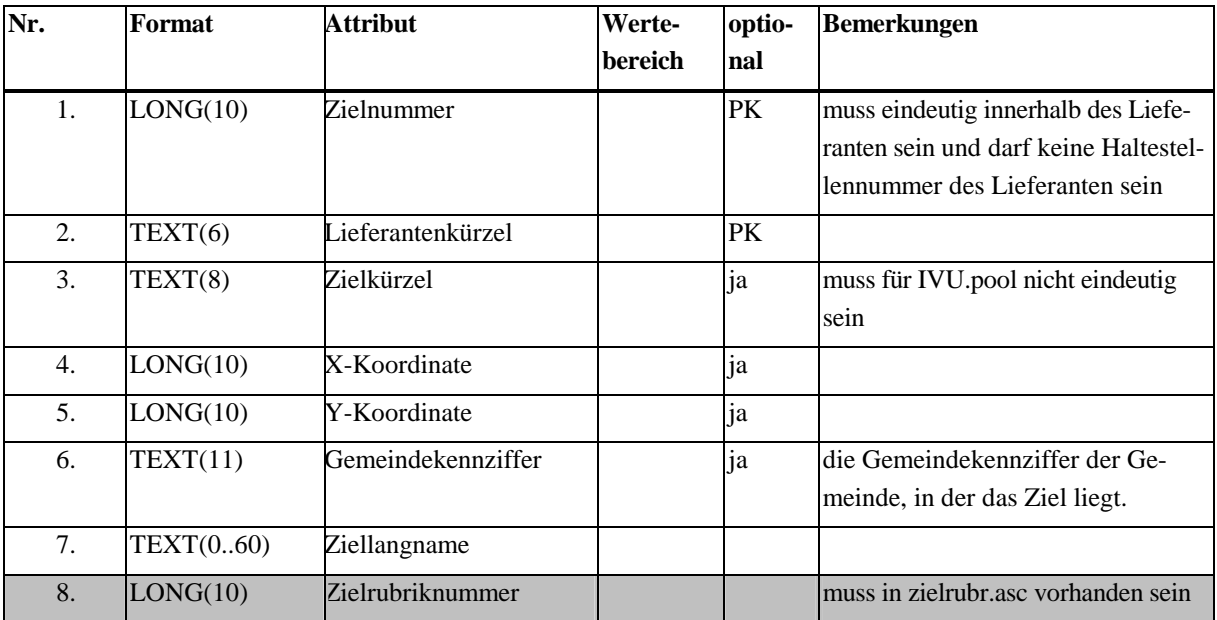

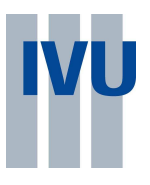

# **7 Fußwegedatei (optional)**

Fußwege werden zwischen jeweils zwei Orten festgelegt. Ort können dabei sowohl Haltestellen, Bereiche als auch besondere Ziele sein. Fußwege sind richtungsbezogen und werden durch die Angabe der Wegezeit beschrieben.

Eine fehlende Zeitangabe beschreibt einen gerichteten Fußweg, d.h. der Weg kann nur in der anderen, mit Zeitangabe versehenen Richtung benutzt werden.

Wenn ein Fußweg für beide Richtungen angegeben wird, darf die Gegenrichtung nicht noch einmal erscheinen.

#### **Dateiname: fussweg.asc**

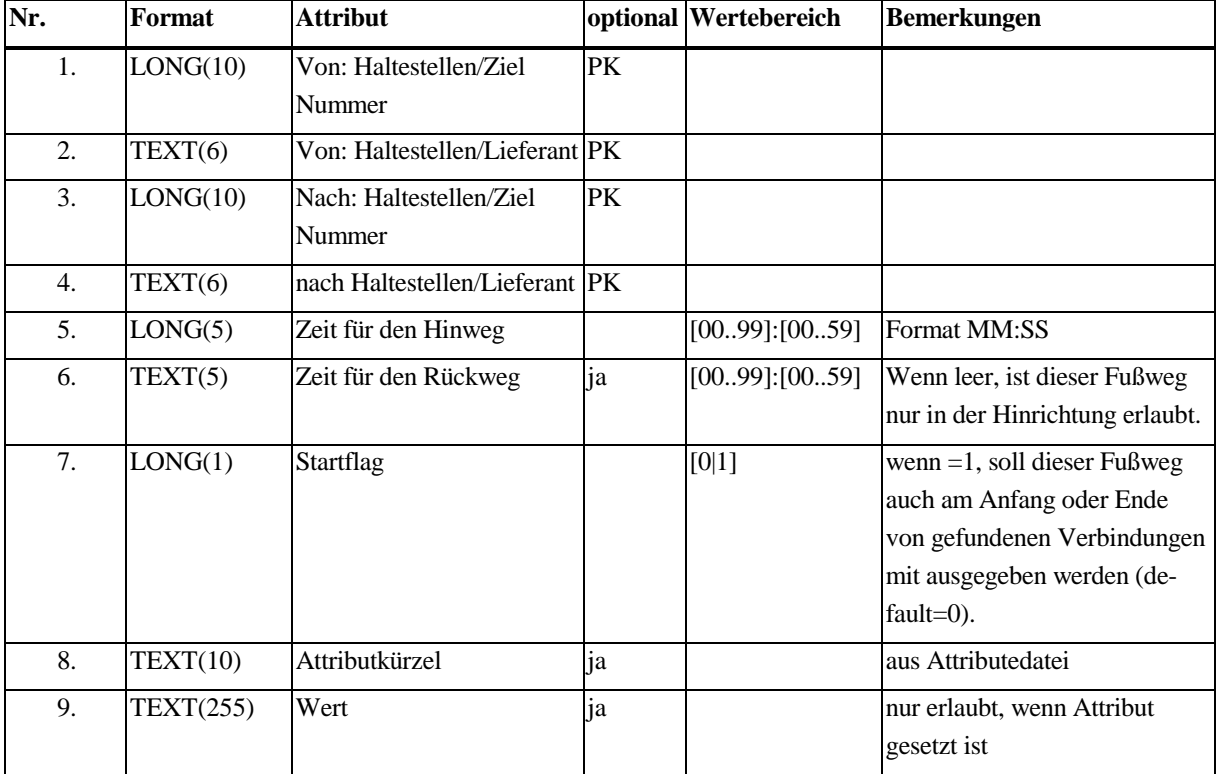

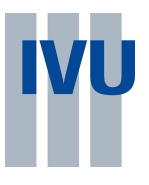

# **8 Umsteigezeiten**

Umsteigezeiten sollen die Zeit angeben, die ein Fahrgast zum Wechsel des Verkehrsmittels zwischen verschiedenen Linien benötigt.

In IVU.pool werden folgende Umsteigeinformationen gepflegt:

- 1. Umsteigezeiten zwischen Betriebsteilen (gilt für alle Linien der jeweiligen Betriebsteile, an allen Haltestellen)
- 2. Umsteigezeiten zwischen Betriebsteilen an einer Haltestelle (gilt für alle Linien der jeweiligen Betriebsteile, an einer Haltestelle)
- 3. Umsteigezeiten zwischen zwei Linien an einer Haltestelle (richtungsbezogen)

Die Ebenen sind hierarchisch angeordnet. In jeder Ebene können spezielle Umsteigezeiten eintragen werden. Ist dies nicht der Fall, werden automatisch die Umsteigezeiten der höheren Ebene in die tieferen Ebenen übernommen. Wenn die Zeit nicht gefüllt ist, ist der entsprechende Umsteigevorgang gesperrt.

Bei der Auswertung der Umsteigezeiten wird außerdem die Überordnung in der Haltestellendatei ausgewertet, d.h. der Umsteigevorgang kann an einer gemeinsam übergeordneten Haltestelle stattfinden.

## **8.1 Betriebsteilbezogen Dateiname: umst1.asc**

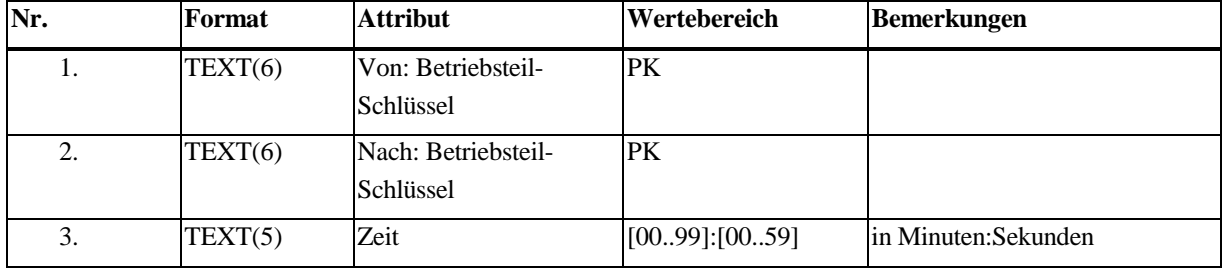

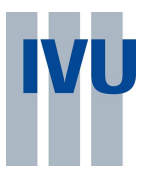

## **8.2 Betriebsteilbezogen, Haltestelle Dateiname: umst2.asc**

Datenzeile:

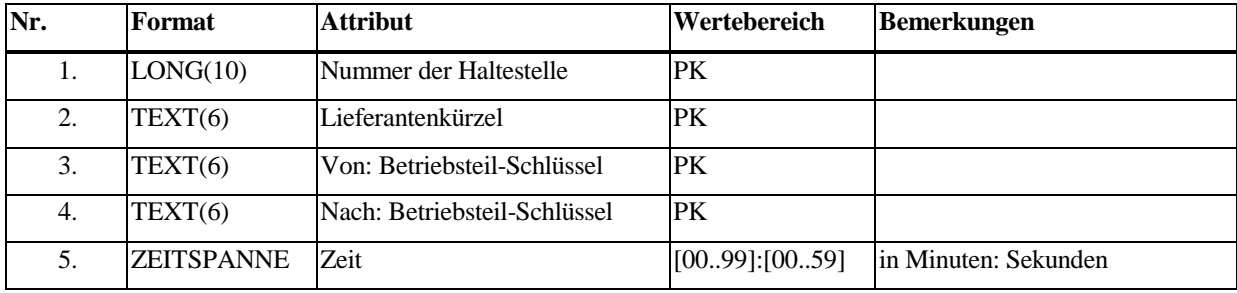

## **8.3 Linienbezogen, Haltestelle Dateiname: umst3.asc**

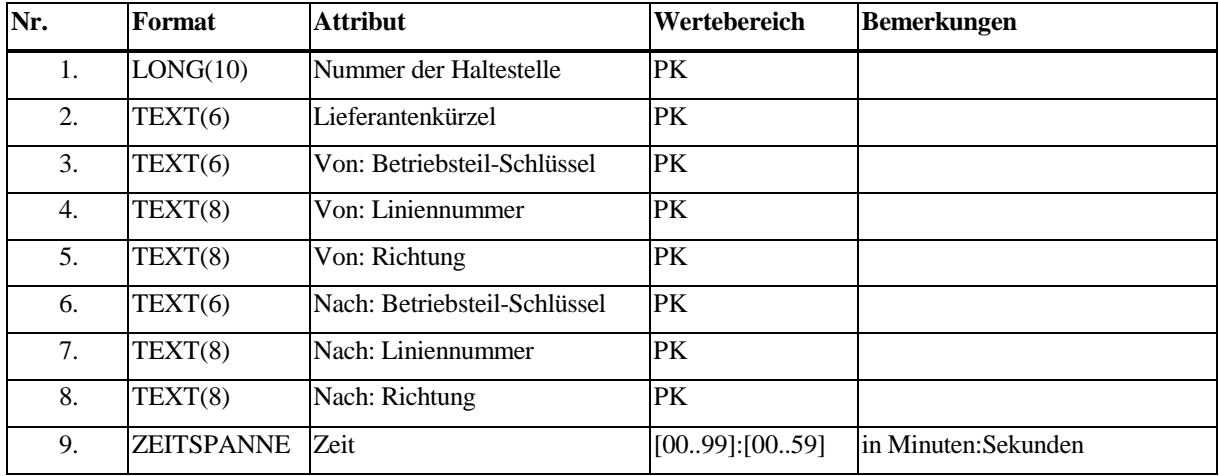

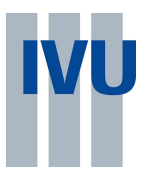

# **9 Tarifinformationen**

Eine Haltestelle kann einem oder mehreren Tarifgebieten zugeordnet werden.

### **Dateiname: tarif.asc**

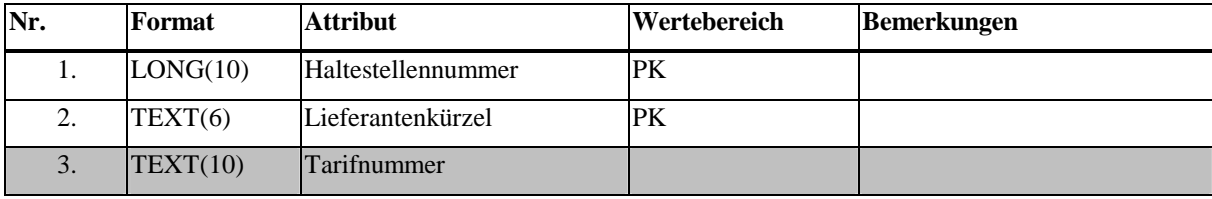

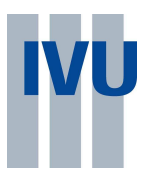

# **10 Attribute**

#### **10.1 Attributebeschreibung**

In dieser Datei werden alle Attribute aufgeführt, die von anderen Objekten referenziert werden können.

### **Dateiname: Attribut.asc**

Datenzeile:

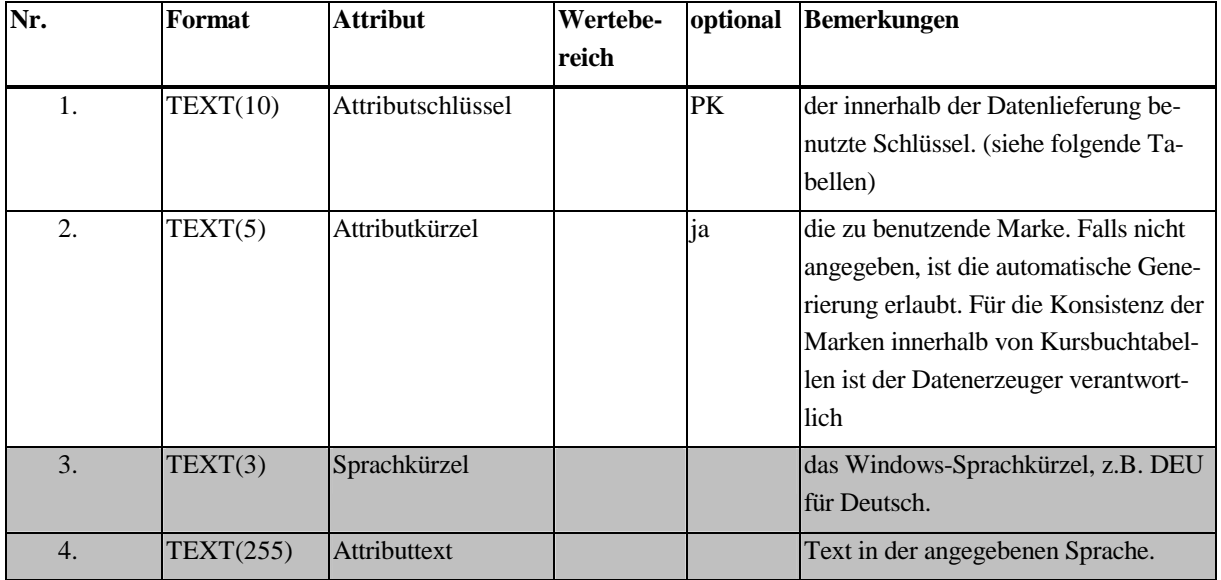

In IVU.pool selbst werden derzeit nur folgende Sprachen unterstützt:

deu Deutsch enu amerikanisches Englisch ita Italienisch esn Spanisch fra Französisch nor Norwegisch ell Griechisch nld Niederländisch plk Polnisch eng britisches Englisch ptg Portugiesisch (Portugal) rus Russisch trk Türkisch blg Bulgarisch csy Tschechisch dan Dänisch

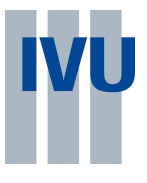

- sve Schwedisch
- fin Finnisch
- lth Litauisch
- lvi Lettisch
- eti Estnisch
- ptb Portugiesisch (Brasilien)

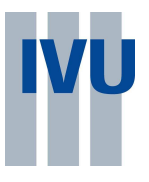

## **10.2 Attribute für Fahrten**

In dieser Relation werden alle Fahrtattribute abgelegt. Diese können mit zusätzlichen Gültigkeitseinschränkungen versehen werden, die in der gleichen Form (Betriebstage oder Bitfeld) wie die der Fahrten angegeben werden müssen.

#### **Dateiname: FahrtAtt.asc**

Datenzeile:

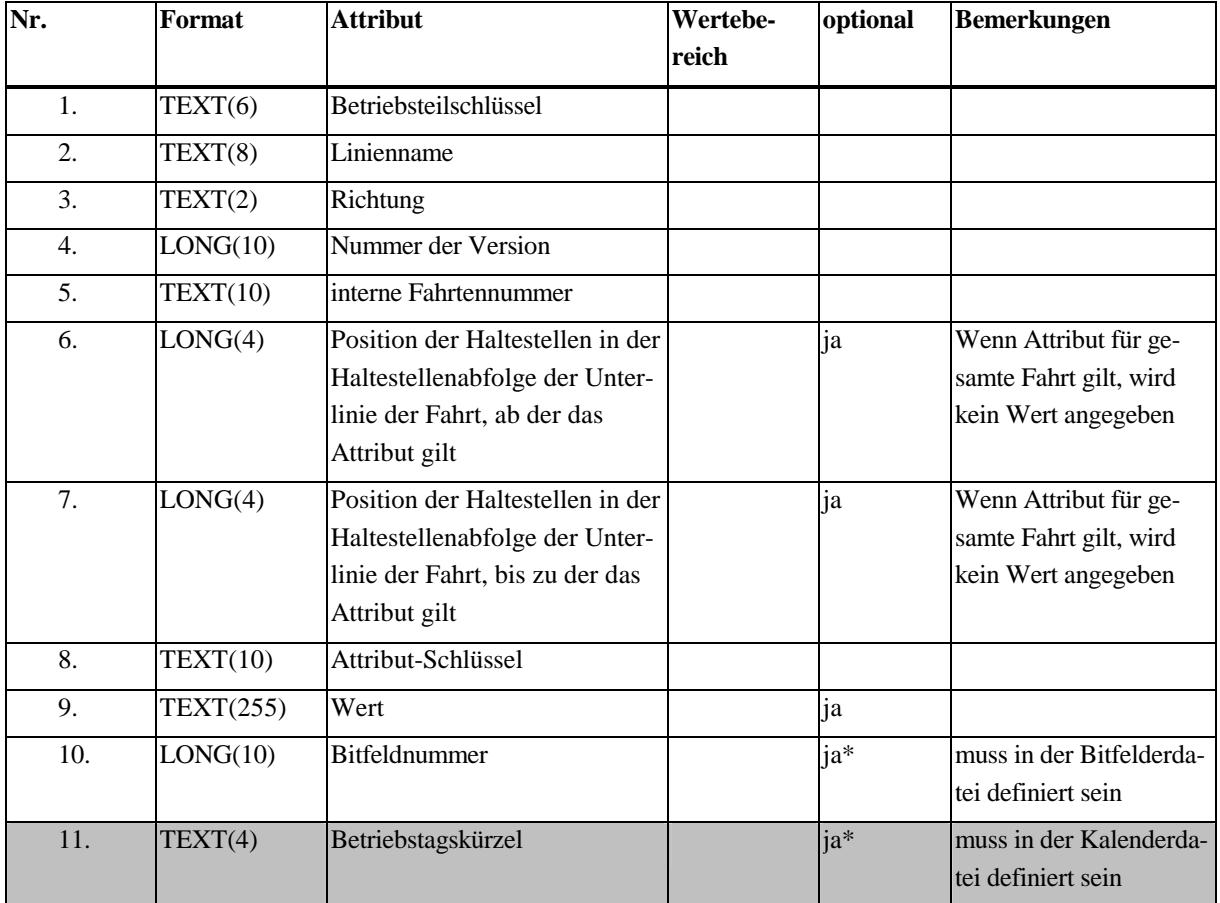

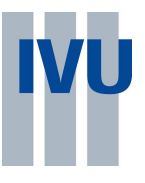

## **10.3 Attribute für Unterlinien**

In dieser Relation werden alle Unterlinienattribute abgelegt. Diese können mit zusätzlichen Gültigkeitseinschränkungen versehen werden, die in der gleichen Form (Betriebstage oder Bitfeld) wie die der Fahrten angegeben werden müssen.

#### **Dateiname: ULAttrib.asc**

Datenzeile:

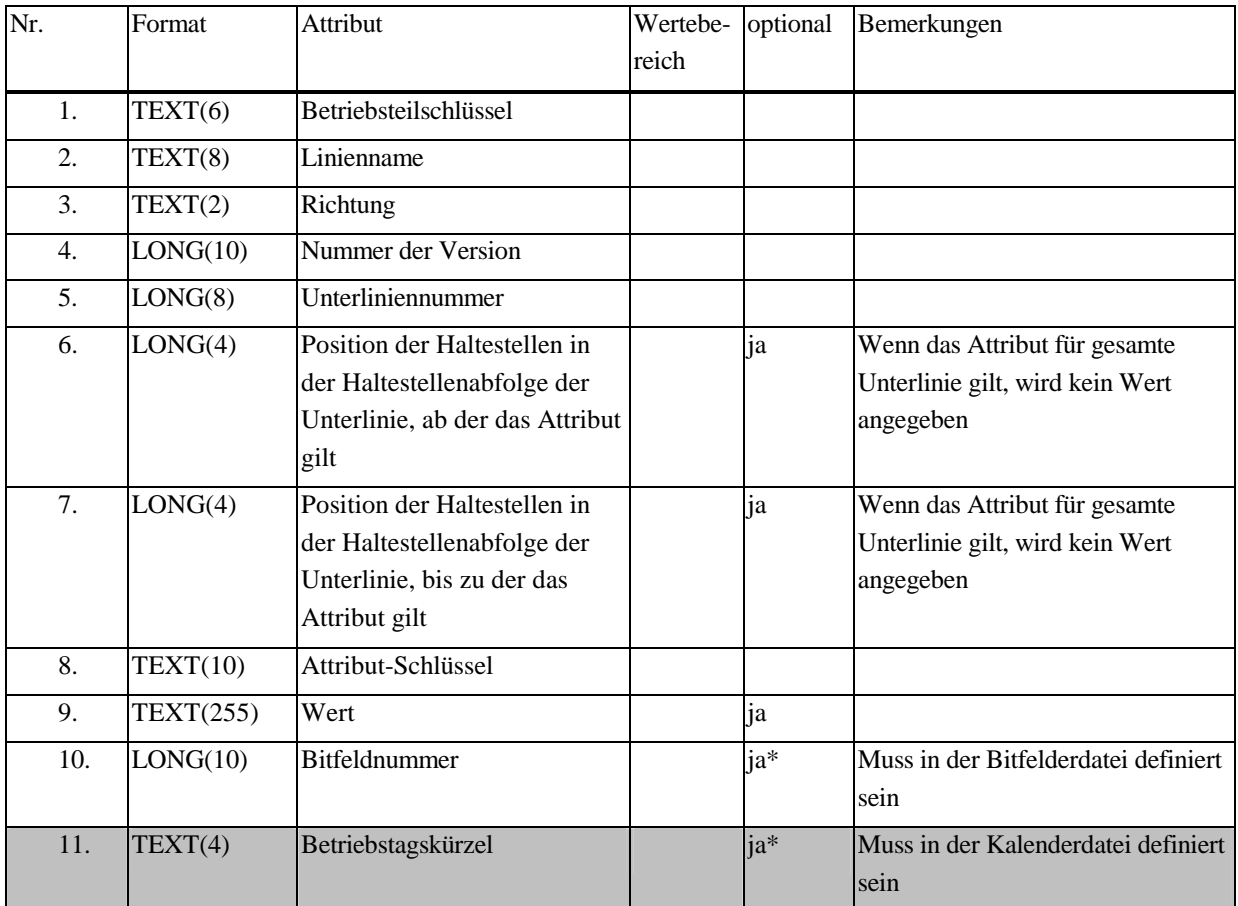

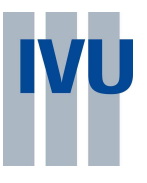

## **10.4 Attribute für Linienversionen**

In dieser Relation werden alle Linienversionsattribute abgelegt. Diese können mit zusätzlichen Gültigkeitseinschränkungen versehen werden, die in der gleichen Form (Betriebstage oder Bitfeld) wie die der Fahrten angegeben werden müssen. Eine räumliche Einschränkung ("zwischen Hst. A und Hst. B") ist nicht möglich.

#### **Dateiname: LVAttrib.asc**

Datenzeile:

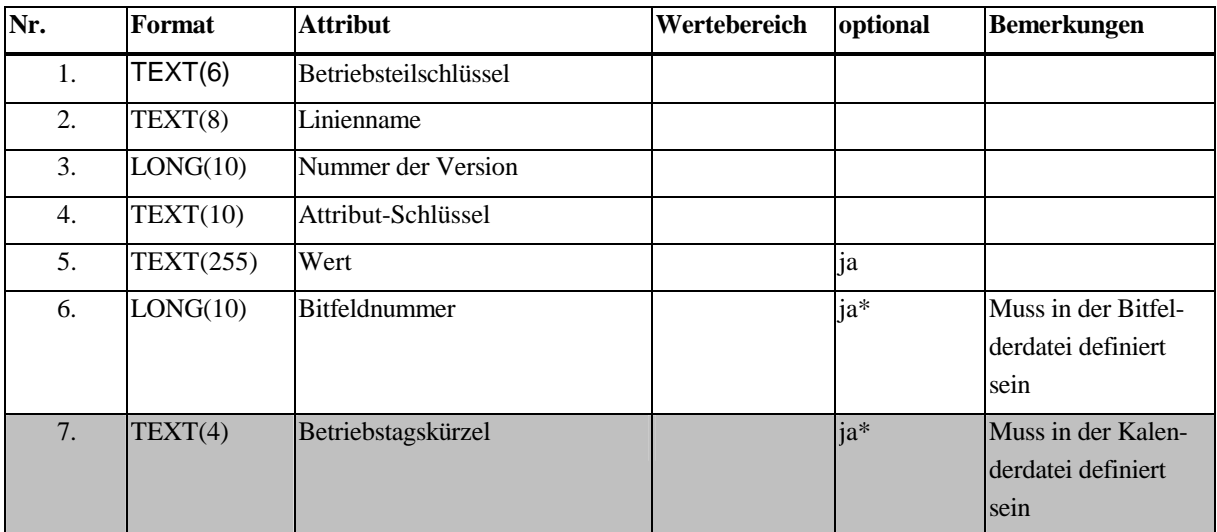

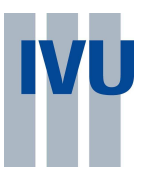

## **10.5 Attribute für Linien**

In dieser Relation werden alle Linienversionsattribute abgelegt. Eine zeitliche oder räumliche Beschränkung ist nicht möglich

#### **Dateiname: LinienAt.asc**

Datenzeile:

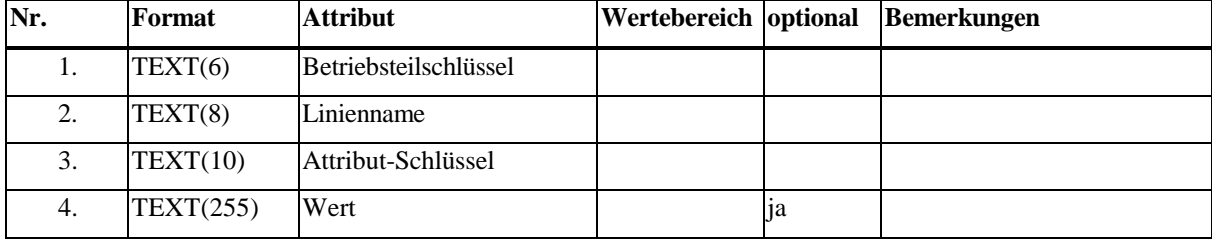

Diese Tabelle hat keinen Primärschlüssel.

## **10.6 Attribute für Linearisierte Haltestellenfolgen**

#### **Dateiname: LHFAttri.asc**

Datenzeile:

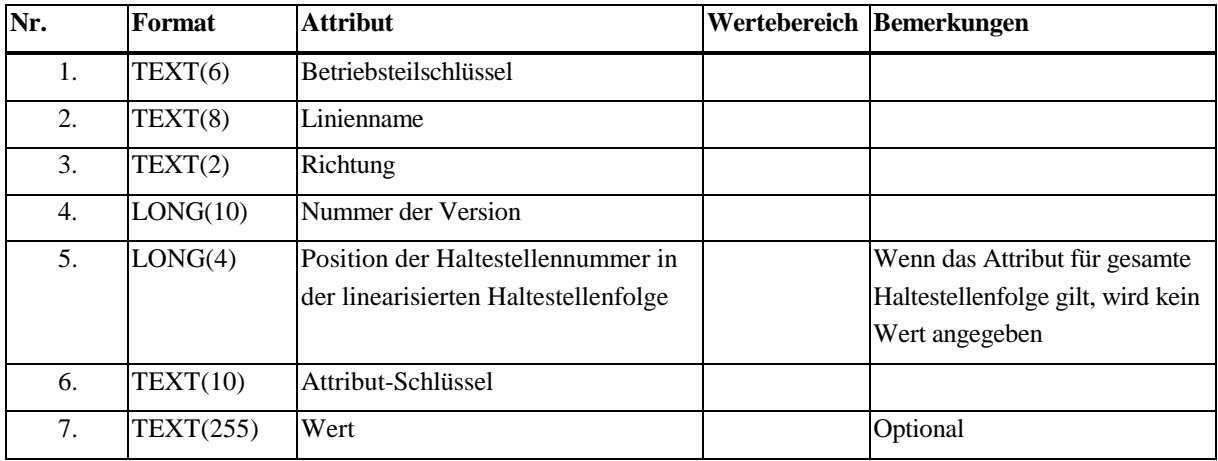

Diese Tabelle hat keinen Primärschlüssel.

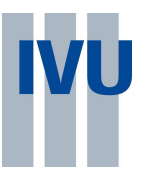

## **10.7 Attribute für Haltestellen**

In dieser Relation werden alle Attribute für Haltestellen abgelegt. Eine zeitliche Beschränkung ist nicht möglich

## **Dateiname: HstAttri.asc**

Datenzeile:

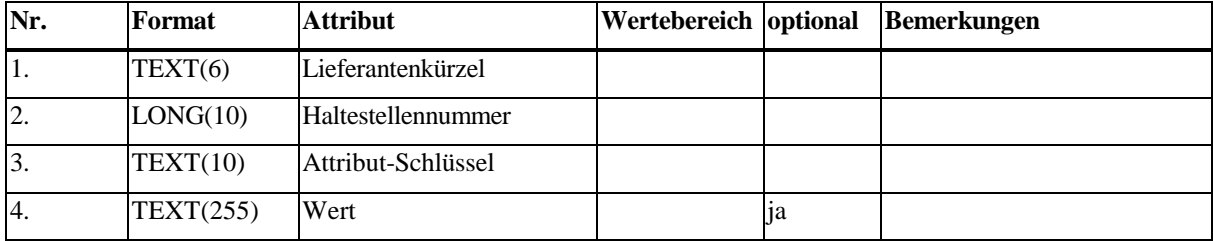

Diese Tabelle hat keinen Primärschlüssel.

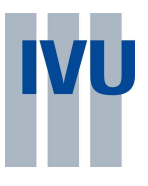

# **11 Fahrplandarstellungen**

## **11.1 Fahrplantabellen**

Beschreibung der Fahrplantabellen und Zuordnung einzelner Linienversionen zu Fahrplantabellen.

Zu jeder Tabellennummer darf es höchstens 2 Kursbuchtabellen (Hin- und Rückrichtung) geben. Dabei muss der Linienname gleich sein. Fahrplantabellen werden jeweils einem Lieferanten zugeordnet. Dieser kann verschiedene Versionen der Fahrplantabellen angeben.

#### **Dateiname: FplTab.asc**

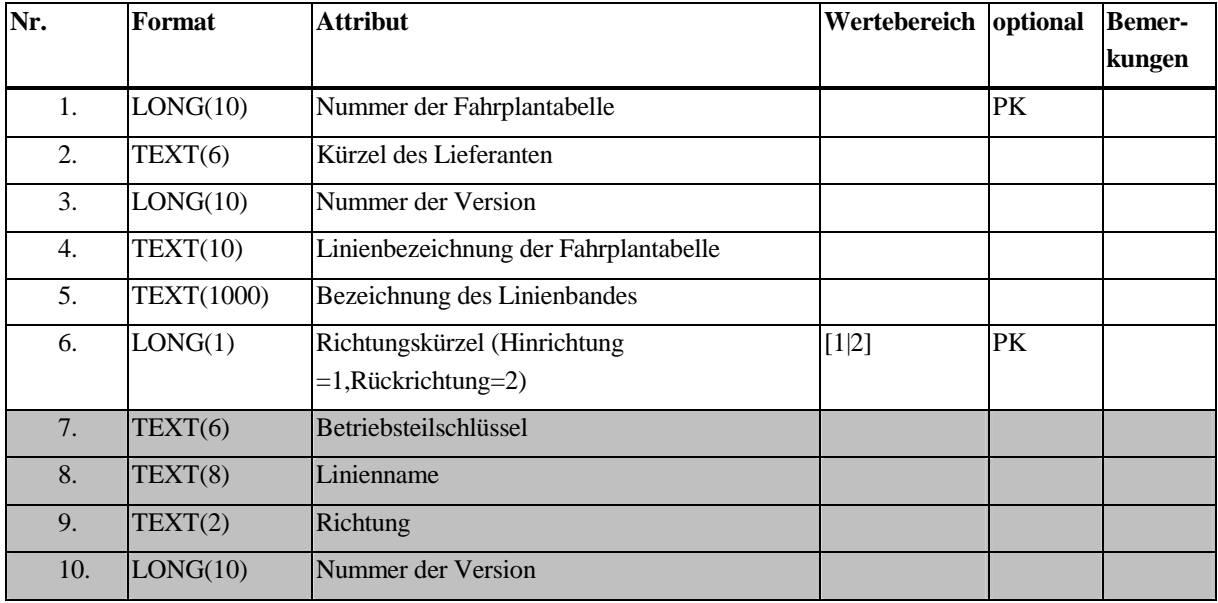

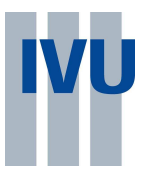

## **11.2 Fahrplantabellenanschlüsse**

Beschreibung der Anschlussbindungen, die im Fahrplanbuch erscheinen sollen.

Zu einer Anschlussgruppe gehören folgende Daten:

- die Tabelle, zu der die Gruppe gehört
- die Haltestelle, auf die sich der Anschluss bezieht
- die Information, ob es sich um Zubringer oder Abbringer handelt
- die Position in der Haltestellenfolge, an der die Anschlussgruppe erscheinen soll (wird hier angegeben durch die Zeilennummer in der Haltestellenfolge, nach der die Gruppe erscheinen soll, und einen Wert, der mehrere aufeinanderfolgende Gruppen die Sortierung festlegt.)
- die Darstellung der Bezugshaltestelle (Name, Schriftart usw.)
- die Darstellung und Sortierung der weiteren Zeilen (jeweils Name und Schriftart)
- die Linien, deren Fahrten dargestellt werden sollen. Zu jeder Linie gehört
	- die Version, die ausgewertet werden soll
	- das Zeitintervall (minimaler und maximaler Wert), welches bestimmt, welche Fahrten als Anschluss gelten (von mehreren Anschlüssen wird nur der erste dargestellt).
	- die Stops, die in die Anschlusszeilen einzutragen sind.

Da der Verlauf der Anschlusslinie zwischen den Haltestellen in der Regel irrelevant ist, erfolgt die Referenzierung über die Haltestellen und nicht über die Position in den Unterlinienverläufen oder der linearisierten Haltestellenfolge.

Mehrere Linienversionen können (ebenso wie mehrere Linien) angegeben werden, aber auch mehrere Verbindungen (z.B. falls die Anschlusslinie mastscharf gepflegt ist, so dass die Anschlüsse von datentechnisch verschiedenen Haltestellen abfahren)

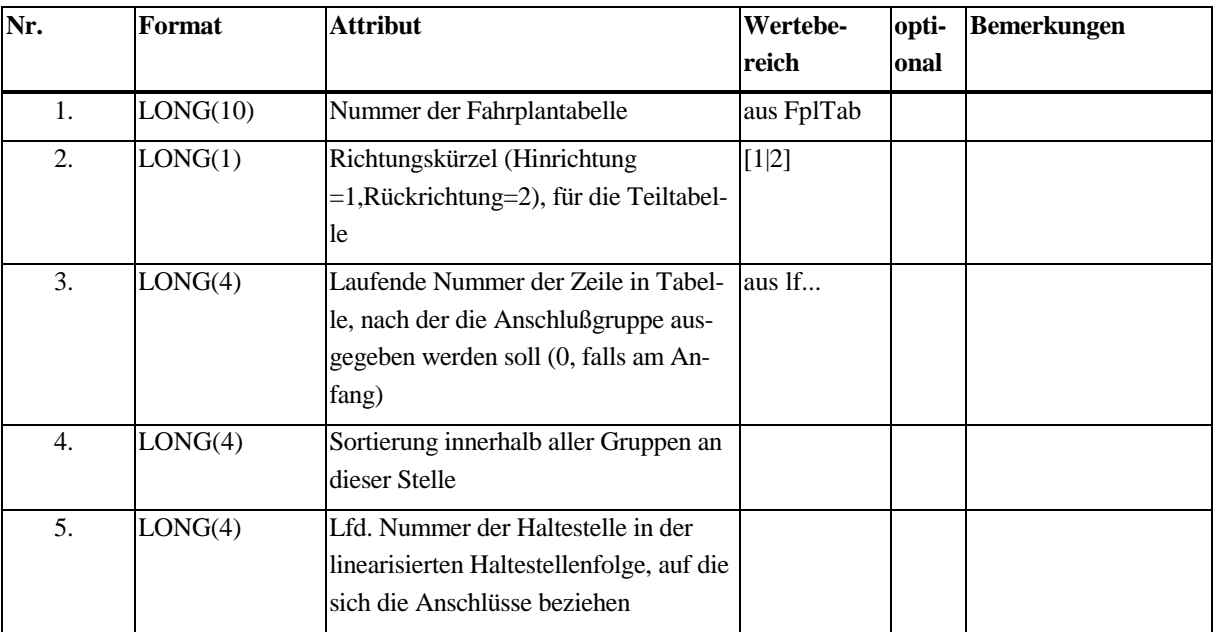

## **Dateiname: KBAnslGr.asc**

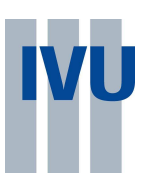

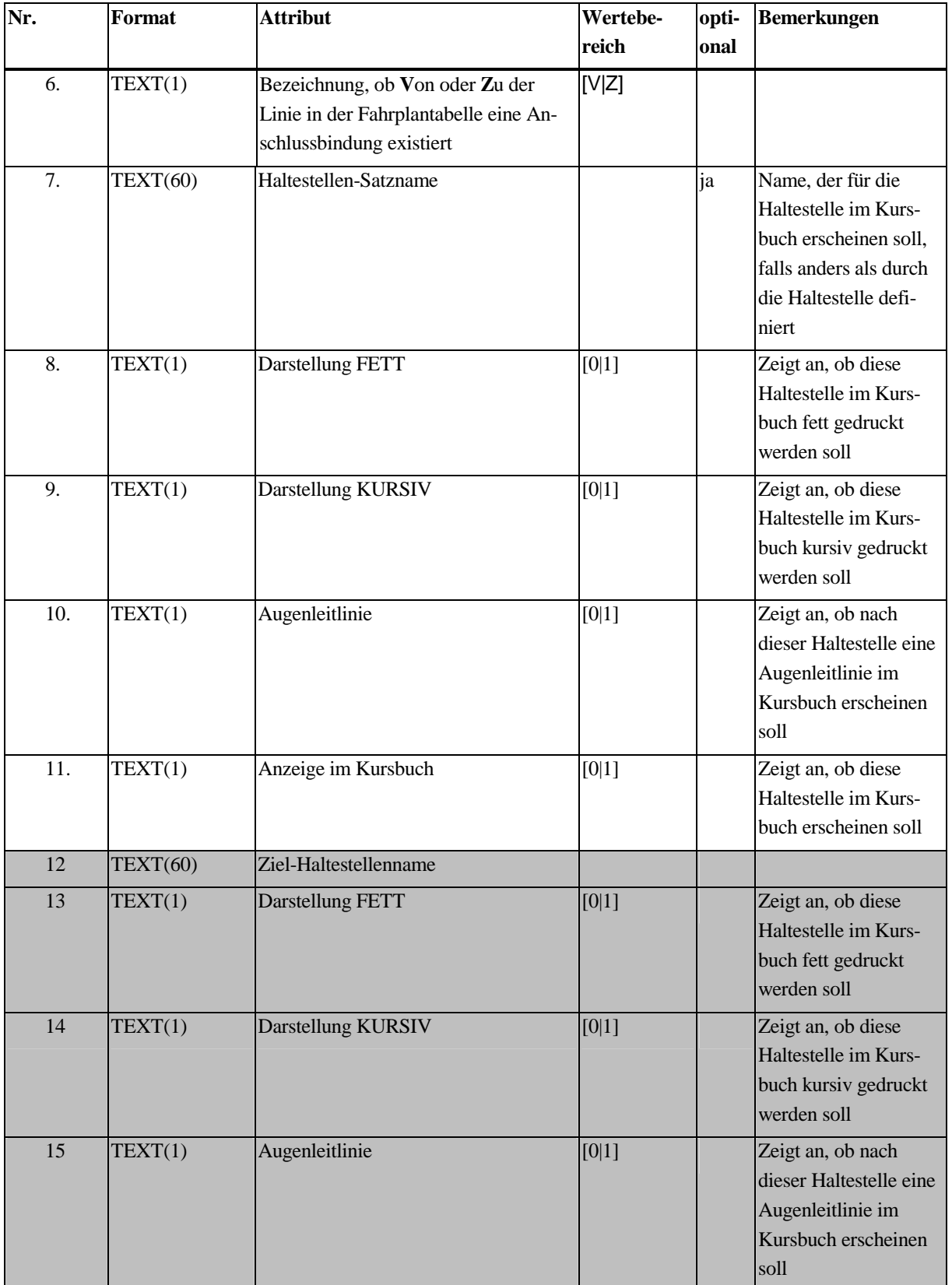

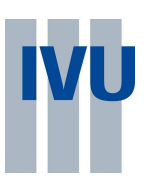

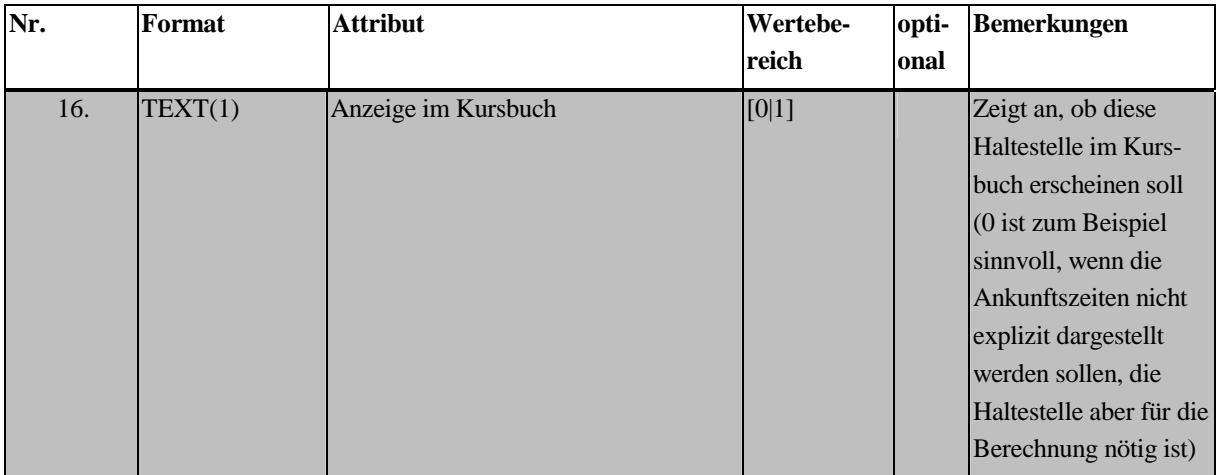

### **Dateiname: KBAnslLi.asc**

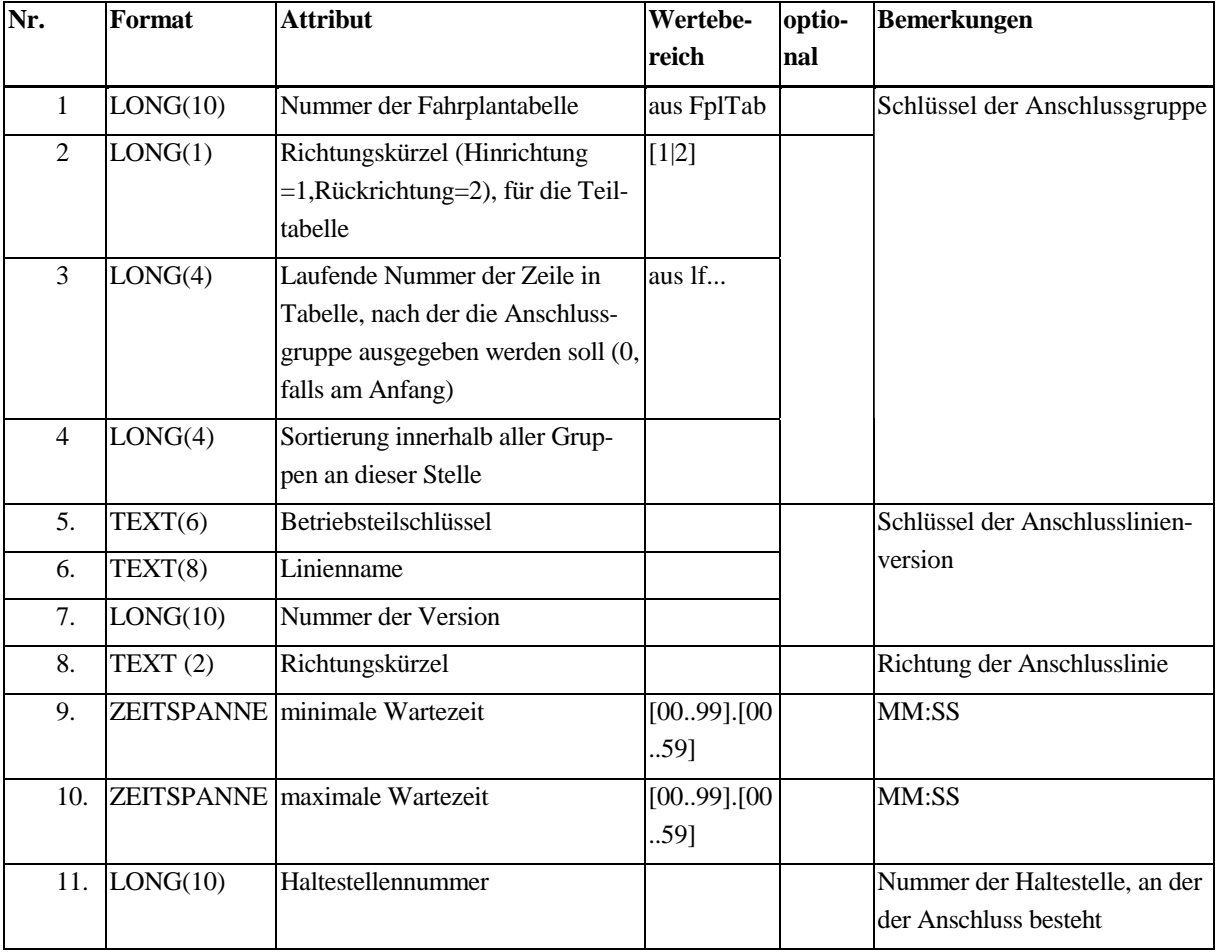

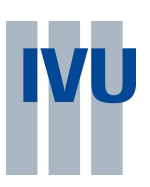

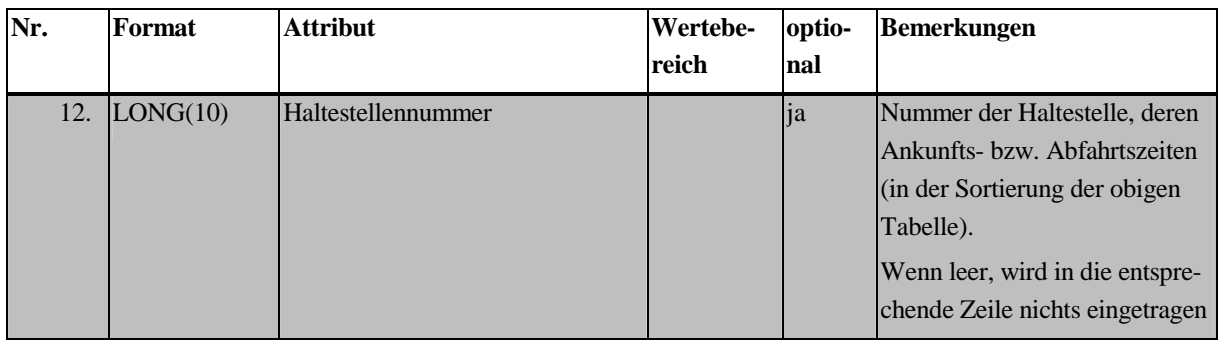

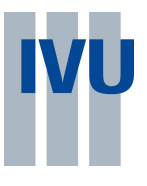

# **12 Streckeninformationen**

## **12.1 Zwischenpunkte Dateiname: strecken.asc**

Diese Datei enthält Informationen über den geographischen Verlauf von Strecken. Strecken sind hier Verbindungen zwischen Haltestellen eines Lieferanten, die zumindest prinzipiell ohne Zwischenhalt befahren werden. Strecken ohne Zwischenpunkte müssen nicht aufgeführt werden. Strecken, die aufgeführt werden, müssen nicht unbedingt benutzt werden. Es kann mehrere Wege geben, denen eine Versionsnummer gegeben werden kann. Die ersten oder letzten Koordinaten können von der Koordinate der Haltestelle abweichen, wenn dies sinnvoll ist (z.B. Strecken, die an einem abseitsgelegenen Masten verlaufen, der aber nicht als eigene Haltestelle angelegt ist).

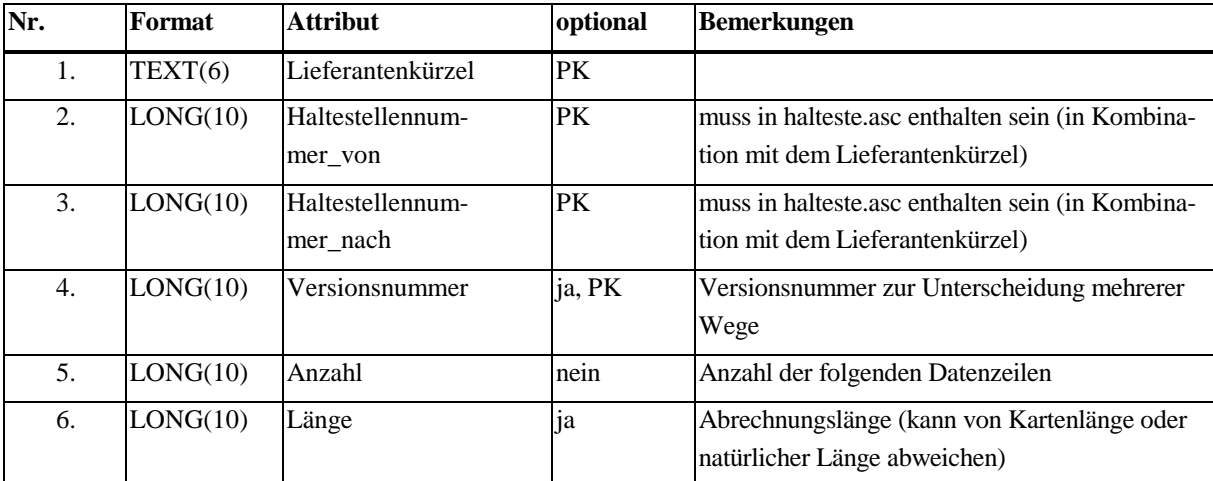

Kopfzeile: (wird jeder Strecke vorangestellt)

Der Primärschlüssel kann hier abweichend vom SQL-Standard in der Spalte Versionsnummer eine NULL enthalten.

Datenzeile: (enthält die Koordinaten)

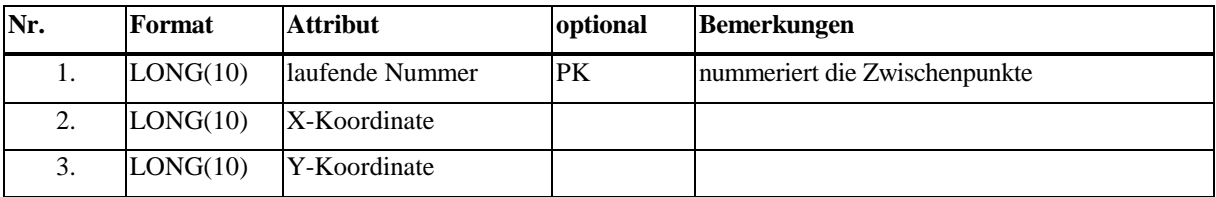

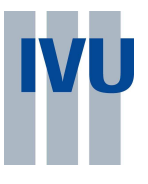

# **13 Umsteigebauwerke**

## **13.1.1 Umsteigebauwerke**

#### **Dateiname: umbwbauwerke.asc**

Diese Datei enthält Informationen über die einzelnen Umsteigebauwerke. Die Datensätze dieser Datei bilden die Referenz für die meisten der anderen Dateien, die zusammen die Umsteigebauwerke in ihrer Gesamtheit darstellen.

Kopfzeile:

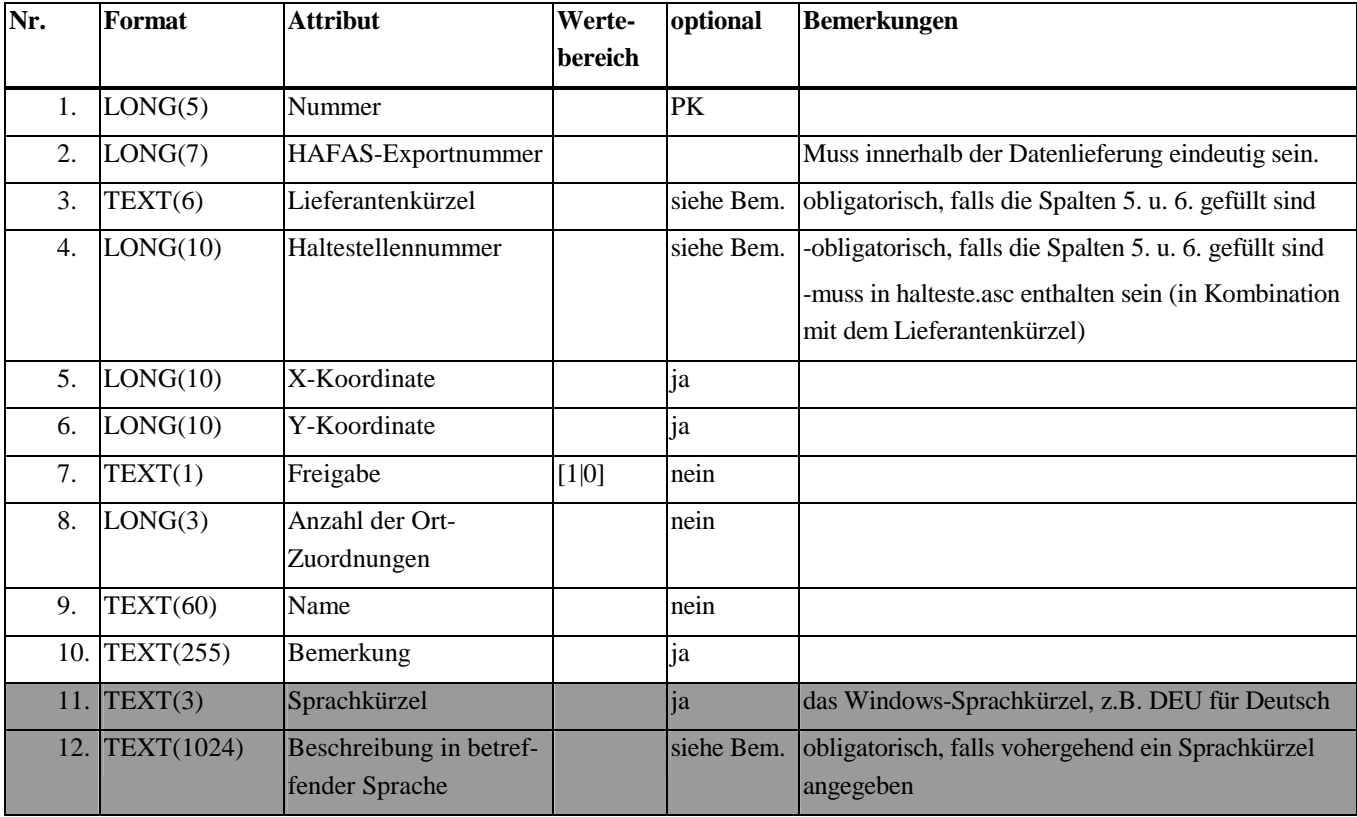

Zu beachten: Der Empfänger sieht die für Spalte zwei geforderte Eindeutigkeit u.U. verletzt, falls die Daten zu bestehenden Daten hinzuimportiert werden.

![](_page_49_Picture_2.jpeg)

Datenzeile: (enthält die Ort-Zuordnungen)

![](_page_49_Picture_105.jpeg)

## **13.1.2 Attribute der Umsteigebauwerke Dateiname: umbwbauwerkattr.asc**

Datenzeile:

![](_page_49_Picture_106.jpeg)

## **13.1.3 Beiordnung von Umsteigebauwerken Dateiname: umbwbeiordnung.asc**

![](_page_49_Picture_107.jpeg)

![](_page_50_Picture_2.jpeg)

## **13.2 Bereiche**

## **13.2.1 Bereichstypen Dateiname: umbwbereichtyp.asc**

![](_page_50_Picture_108.jpeg)

![](_page_51_Picture_2.jpeg)

#### **13.2.2 Bereiche Dateiname: umbwbereich.asc**  Kopfzeile:

![](_page_51_Picture_181.jpeg)

Datenzeile: (enthält die Ort-Zuordnungen)

![](_page_51_Picture_182.jpeg)

![](_page_52_Picture_2.jpeg)

## **13.2.3 Bereichsattribute Dateiname: umbwbereichattr.asc**

#### Datenzeile:

![](_page_52_Picture_79.jpeg)

# **13.2.4 Externe Zuordnungen Dateiname: umbwextzuordnung.asc**

![](_page_52_Picture_80.jpeg)

![](_page_53_Picture_2.jpeg)

## **13.3 Lagepläne Dateiname: umbwlageplan.asc**

## Kopfzeile:

![](_page_53_Picture_111.jpeg)

#### Datenzeile:

![](_page_53_Picture_112.jpeg)

## **13.4 Wege**

## **13.4.1 Wegsperren Dateiname: umbwwegsperre.asc**

![](_page_53_Picture_113.jpeg)

![](_page_54_Picture_2.jpeg)

# **13.4.2 Wegtypen Dateiname: umbwwegtyp.asc**

![](_page_54_Picture_107.jpeg)

![](_page_55_Picture_2.jpeg)

## **13.4.3 Öffnungszeiten Dateiname: oeffnungszeiten.asc**

#### Kopfzeile:

![](_page_55_Picture_93.jpeg)

![](_page_55_Picture_94.jpeg)

![](_page_56_Picture_2.jpeg)

## **13.4.4 Wege Dateiname umbwweg.asc**

Geschwindigkeitsprofile sollten für das Gesamtauskunftssystem einheitlich sein. Als Standard haben sich die Profile mit 3, 5 und 7 km/h als praxistauglich erwiesen.

#### Kopfzeile:

![](_page_56_Picture_122.jpeg)

![](_page_56_Picture_123.jpeg)

![](_page_57_Picture_2.jpeg)

# **13.5 Steige**

# **13.5.1 Steigtypen Dateiname: umbwsteigtyp.asc**

![](_page_57_Picture_116.jpeg)

![](_page_57_Picture_117.jpeg)

## **13.5.2 Zulässige Steigtypen Dateiname: umbwzulsteigtypen.asc**

![](_page_57_Picture_118.jpeg)

![](_page_58_Picture_2.jpeg)

# **13.5.3 Steige Dateiname: umbwsteig.asc**

## Kopfzeile:

![](_page_58_Picture_119.jpeg)

Datenzeile: (enthält die Ort-Zuordnungen)

![](_page_58_Picture_120.jpeg)

![](_page_59_Picture_2.jpeg)

# **13.5.4 Steigattribute Dateiname: umbwsteigattr.asc**

![](_page_59_Picture_48.jpeg)

![](_page_60_Picture_2.jpeg)

# **14 Glossar**

![](_page_60_Picture_121.jpeg)

![](_page_61_Picture_2.jpeg)

![](_page_61_Picture_130.jpeg)

Anlage 17 Anhang 3

![](_page_62_Picture_2.jpeg)

![](_page_62_Picture_47.jpeg)